## (Formerly Known as Tejmangal Commercial Company Limited) CIN- L51909WB1981PLC033680

40, METCALFE STREET, ROOM NO. 339, KOLKATA - 700 013 Phone No. (033) 64585001 Website: www.radhagobindcommercial.com Email: radhagobindcommercialltd@gmail.com

Date:  $03|09|2020$ 

The Secretary **BSE** Limited Floor 25, P J Towers, Dalal Street **Mumbai - 400001 Scrip Code: 539673** 

The Secretary The Calcutta Stock Exchange 7, Lyons Range Kolkata-700001 Scrip Code:030070

Dear Sir/Madam.

Sub;- Compliance U/R 34(1) of SEBI (Listing Obligation and Disclosure Requirements) Regulation 2015 **Annual Report For FY 2019-2020** 

Sir,

Pursuant to Regulation 34(1) of SEBI (Listing Obligation and Disclosure requirements) Regulation 2015, we are enclosing herewith the Annual Report of the Company for the Financial year ended 31<sup>st</sup> March, 2020 along with the notice of the 39<sup>th</sup> Annual General Meeting of the members of the Radhagobind Commercial Limited to be held on Webnesday, the 23<sup>rd</sup> September 2020 through Video Conferencing ('VC") / other Audio Visual Means ("OAVM").

The Annual Report for the Financial Year 2019-2020is also available on the Company website at www.radhagobindcommercial.com.

This may please be informed to all concerned.

Please acknowledge the receipt of the above.

Thanking You,

Yours faithfully

For Radhagobind Commercial Limited

Nilanjan pagar (Dear) **Director** 

### 40, METCALFE STREET, ROOM NO. 339, KOLKATA – 700 013 Phone No. (033) 64585001 Website: www.radhagobindcommercial.com Email: radhagobindcommercialltd@gmail.com

Notice is hereby given that the **Thirty Nine** Annual General Meeting of the members of M/s Radhagobind commercial Limited will be held on Wednesday, the 23<sup>rd</sup> Day of September, 2020 at 2.30 PM through Video Conferencing ('VC") / other Audio Visual Means ("OAVM")., In view of the massive outbreak of the COVID-19 pandemic, social distancing is a norm to be followed and pursuant to the Circular No. 14/2020 dated April 08, 2020, Circular No.17/2020 dated April 13, 2020 issued by the Ministry of Corporate Affairs followed by Circular No. 20/2020 dated May 05, 2020, physical attendance of the Members to the EGM/AGM venue is not required and annual general meeting (AGM) be held through video conferencing (VC) or other audio visual means (OAVM). Hence, Members can attend and participate in the ensuing EGM/AGM through VC/OAVM.

to transact the following businesses:

#### **Ordinary Business:**

- **1.** To receive, consider and adopt the audited financial statements of the Company for the financial year ended 31st March, 2020, including the audited Balance Sheet as at 31st March, 2020, the Statement of Profit and Loss for the year ended on that date and the reports of the Board of Directors (the Board) and Auditors thereon.
- **2.** To appoint a Director in place of Ms. Ankita Halder (DIN: 08161695), who retires by rotation at this Annual General Meeting and being eligible has offered himself for re-appointment.

By Order of the Board of Directors

For **Radhagobind Commercial Limited**

Nilanjah Basu

**Director** 

August 18, 2020 Registered Office: 40, Metcalfe Street, 3rd Floor, Room No. 339, Kolkata-700013 **CIN: L51909WB1981PLC033680**  E-mail: radhagobindcommercialltd@gmail.com

### 40, METCALFE STREET, ROOM NO. 339, KOLKATA – 700 013 Phone No. (033) 64585001 Website: www.radhagobindcommercial.com Email: radhagobindcommercialltd@gmail.com

- 1. In view of the massive outbreak of the COVID-19 pandemic, social distancing is a norm to be followed and pursuant to the Circular No. 14/2020 dated April 08, 2020, Circular No.17/2020 dated April 13, 2020 issued by the Ministry of Corporate Affairs followed by Circular No. 20/2020 dated May 05, 2020, physical attendance of the Members to the EGM/AGM venue is not required and annual general meeting (AGM) be held through video conferencing (VC) or other audio visual means (OAVM). Hence, Members can attend and participate in the ensuing EGM/AGM through VC/OAVM.
- 2. Pursuant to the Circular No. 14/2020 dated April 08, 2020, issued by the Ministry of Corporate Affairs, the facility to appoint proxy to attend and cast vote for the members is not available for this EGM/AGM. However, the Body Corporates are entitled to appoint authorised representatives to attend the EGM/AGM through VC/OAVM and participate thereat and cast their votes through e-voting.
- 3. The Members can join the EGM/AGM in the VC/OAVM mode 15 minutes before i.e 14.30 pm scheduled time Wednesday the  $23<sup>rd</sup>$  September 2020 of the commencement of the Meeting by following the procedure mentioned in the Notice. The facility of participation at the EGM/AGM through VC/OAVM will be made available for 1000 members on first come first served basis. This will not include large Shareholders (Shareholders holding 2% or more shareholding),Promoters, Institutional Investors, Directors, Key Managerial Personnel, the Chairpersons of the Audit Committee, Nomination and Remuneration Committee and Stakeholders Relationship Committee, Auditors etc. who are allowed to attend the EGM/AGM without restriction on account of first come first served basis.
- 4. The attendance of the Members attending the EGM/AGM through VC/OAVM will be counted for the purpose of reckoning the quorum under Section 103 of the Companies Act,2013.
- 5. Pursuant to the provisions of Section 108 of the Companies Act, 2013 read with Rule20 of the Companies (Management and Administration) Rules, 2014 (as amended)and Regulation 44 of SEBI (Listing Obligations & Disclosure Requirements) Regulations2015 (as amended), and the Circulars issued by the Ministry of Corporate Affairs dated April 08, 2020, April 13, 2020 and May 05, 2020 the Company is providing facility of remote e-voting to its Members in respect of the business to be transacted at the EGM/AGM. For this purpose, the Company has entered into an agreement with National Securities Depository Limited (NSDL) for facilitating voting through electronic means, as the authorized agency. The facility of casting votes by a member using remote e-voting system as well as venue voting on the date of the EGM/AGM will be provided by NSDL.
- 6. In line with the Ministry of Corporate Affairs (MCA) Circular No. 17/2020 dated April13, 2020, the Notice calling the EGM/AGM has been uploaded on the website of the Company at www.radhagobindcommercial.com. The Notice can also be accessed from the websites of the Stock Exchanges i.e. BSE Limited and Calcutta Stock Exchange of India Limited at www.bseindia.com and www.cse-india.com respectively and the EGM/AGM Notice is also available on the website of NSDL (agency for providing the Remote e-Voting facility) i.e.www.evoting.nsdl.com.

## 40, METCALFE STREET, ROOM NO. 339, KOLKATA – 700 013 Phone No. (033) 64585001 Website: www.radhagobindcommercial.com Email: radhagobindcommercialltd@gmail.com

7. EGM/AGM has been convened through VC/OAVM in compliance with applicable provisions ofthe Companies Act, 2013 read with MCA Circular No. 14/2020 dated April 08, 2020and MCA Circular No. 17/2020 dated April 13, 2020 and MCA Circular No. 20/2020 dated May 05, 2020.

## **THE INSTRUCTIONS FOR MEMBERS FOR REMOTE E-VOTING ARE AS UNDER:-**

The remote e-voting period begins on 20<sup>th</sup> September, 2020 at 9:00 A.M. and ends on 22th **September 2020 at 5:00 P.M. The facility for e-voting electronically shall be made available at the AGM to enable members attending the meeting who have not cast their vote by remote e-voting, to exercise their right at the meeting.The remote e-voting module shall be disabled by NSDL for voting thereafter.** 

## **How do I vote electronically using NSDL e-Voting system?**

*The way to vote electronically on NSDL e-Voting system consists of "Two Steps" which are mentioned below:* 

**Step 1: Log-in to NSDL e-Voting system at** https://www.evoting.nsdl.com/

**Step 2: Cast your vote electronically on NSDL e-Voting system.** 

**Details on Step 1 is mentioned below:** 

### **How to Log-in to NSDL e-Voting website?**

- 1. Visit the e-Voting website of NSDL. Open web browser by typing the following URL: https://www.evoting.nsdl.com/ either on a Personal Computer or on a mobile.
- 2. Once the home page of e-Voting system is launched, click on the icon "Login" which is available under 'Shareholders' section.
- 3. A new screen will open. You will have to enter your User ID, your Password and a Verification Code as shown on the screen.
- *Alternatively, if you are registered for NSDL eservices i.e. IDEAS, you can log-in at https://eservices.nsdl.com/ with your existing IDEAS login. Once you log-in to NSDL eservices after using your log-in credentials, click on e-Voting and you can proceed to Step 2 i.e. Cast your vote electronically.* 
	- 4. Your User ID details are given below :

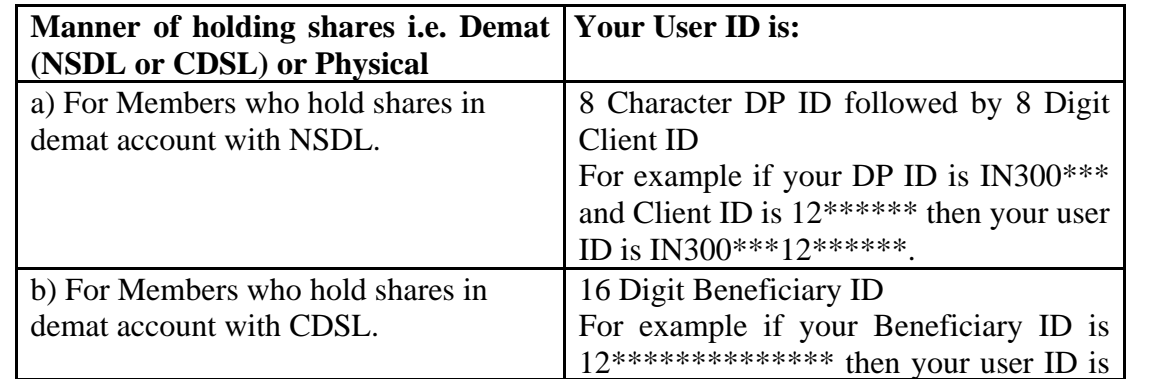

## 40, METCALFE STREET, ROOM NO. 339, KOLKATA – 700 013 Phone No. (033) 64585001 Website: www.radhagobindcommercial.com Email: radhagobindcommercialltd@gmail.com

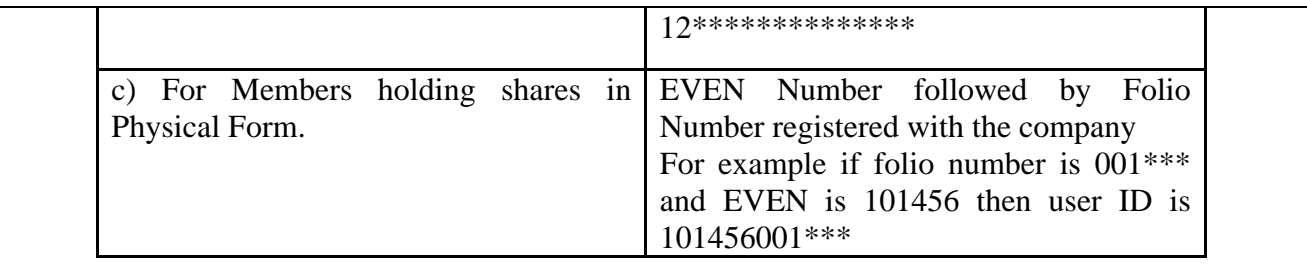

- 5. Your password details are given below:
	- a) If you are already registered for e-Voting, then you can user your existing password to login and cast your vote.
	- b) If you are using NSDL e-Voting system for the first time, you will need to retrieve the 'initial password' which was communicated to you. Once you retrieve your 'initial password', you need to enter the 'initial password' and the system will force you to change your password.
	- c) How to retrieve your 'initial password'?
		- (i) If your email ID is registered in your demat account or with the company, your 'initial password' is communicated to you on your email ID. Trace the email sent to you from NSDL from your mailbox. Open the email and open the attachment i.e. a .pdf file. Open the .pdf file. The password to open the .pdf file is your 8 digit client ID for NSDL account, last 8 digits of client ID for CDSL account or folio number for shares held in physical form. The .pdf file contains your 'User ID' and your 'initial password'.
		- (ii) If your email ID is not registered, please follow steps mentioned below in **process for those shareholders whose email ids are not registered**
- 6. If you are unable to retrieve or have not received the " Initial password" or have forgotten your password:
	- a) Click on "**Forgot User Details/Password**?"(If you are holding shares in your demat account with NSDL or CDSL) option available on www.evoting.nsdl.com.
	- b) **Physical User Reset Password**?" (If you are holding shares in physical mode) option available on www.evoting.nsdl.com.
	- c) If you are still unable to get the password by aforesaid two options, you can send a request at evoting@nsdl.co.in mentioning your demat account number/folio number, your PAN, your name and your registered address.
	- d) Members can also use the OTP (One Time Password) based login for casting the votes on the e-Voting system of NSDL.
- 7. After entering your password, tick on Agree to "Terms and Conditions" by selecting on the check box.
- 8. Now, you will have to click on "Login" button.
- 9. After you click on the "Login" button, Home page of e-Voting will open.

## 40, METCALFE STREET, ROOM NO. 339, KOLKATA – 700 013 Phone No. (033) 64585001 Website: www.radhagobindcommercial.com Email: radhagobindcommercialltd@gmail.com

## **Details on Step 2 is given below:**

## **How to cast your vote electronically on NSDL e-Voting system?**

- 1. After successful login at Step 1, you will be able to see the Home page of e-Voting. Click on e-Voting. Then, click on Active Voting Cycles.
- 2. After click on Active Voting Cycles, you will be able to see all the companies "EVEN" in which you are holding shares and whose voting cycle is in active status.
- 3. Select "EVEN" of company for which you wish to cast your vote.
- 4. Now you are ready for e-Voting as the Voting page opens.
- 5. Cast your vote by selecting appropriate options i.e. assent or dissent, verify/modify the number of shares for which you wish to cast your vote and click on "Submit" and also "Confirm" when prompted.
- 6. Upon confirmation, the message "Vote cast successfully" will be displayed.
- 7. You can also take the printout of the votes cast by you by clicking on the print option on the confirmation page.
- 8. Once you confirm your vote on the resolution, you will not be allowed to modify your vote.

## **General Guidelines for shareholders**

- 1 Institutional shareholders (i.e. other than individuals, HUF, NRI etc.) are required to send scanned copy (PDF/JPG Format) of the relevant Board Resolution/ Authority letter etc. with attested specimen signature of the duly authorized signatory(ies) who are authorized to vote, to the Scrutinizer by e-mail to diptirandar@gmail.com with a copy marked to evoting@nsdl.co.in.
- 2. It is strongly recommended not to share your password with any other person and take utmost care to keep your password confidential. Login to the e-voting website will be disabled upon five unsuccessful attempts to key in the correct password. In such an event, you will need to go through the "Forgot User Details/Password?" or "Physical User Reset Password?" option available on www.evoting.nsdl.com to reset the password.
	- 3. In case of any queries, you may refer the Frequently Asked Questions (FAQs) for Shareholders and e-voting user manual for Shareholders available at the download section of www.evoting.nsdl.com or call on toll free no.: 1800-222-990 or send a request to or contact Mr. Amit Vishal, Senior Manager/Ms. Pallavi Mhatre, Manager, NSDL, Trade World, 'A' Wing, 4th Floor, Kamala Mills Compound, Lower Parel, Mumbai – 400013 at telephone no. 022- 24994360/022 24994545 or at E-mail id evoting@nsdl.co.in.

40, METCALFE STREET, ROOM NO. 339, KOLKATA – 700 013 Phone No. (033) 64585001 Website: www.radhagobindcommercial.com Email: radhagobindcommercialltd@gmail.com

- 4. It is strongly recommended not to share your password with any other person and take utmost care to keep your password confidential. Login to the e-voting website will be disabled upon five unsuccessful attempts to key in the correct password. In such an event, you will need to go through the "Forgot User Details/Password?" or "Physical User Reset Password?" option available on www.evoting.nsdl.com to reset the password.
- 5. The voting rights of the Members shall be in proportion to their shares of the paid up equity share capital of the Company as on the cut-off date of Wednesday, the 16th day of September 2020.
- 6. Any person, who acquires shares of the Company and becomes Member of the Company after dispatch of the Notice and holding shares as on the cut-off date i.e. Wednesday, the 16th day of September 2020.may obtain the login ID and password by sending a request at evoting@nsdl.co.in or nichetechpl@nichetechpl.com**.**
- 7. However, if you are already registered with NSDL for remote e-voting then you can use your existing user ID and password for casting your vote. If you forgot your password, you can reset your password by using "Forgot User Details/Password" option available on www.evoting.nsdl.com or contact NSDL at the following toll free no.: 1800-222-990.
- 8. A person, whose name is recorded in the Register of Members or in the Register of Beneficial Owners maintained by the Depositories as on the cut-off date only shall be entitled to avail the facility of remote e-Voting or casting vote through e-Voting system during the Meeting.
- 9. Pursuant to the provision of Section 108 of the Act read with rules thereof, Mrs Dipti Damani Practicing Company Secretary, (Membership No. ACS-53996) has been appointed as the Scrutinizer to scrutinize the Remote e-Voting process and casting vote through the e-Voting system during the Meeting in a fair and transparent manner.
- 10. The Scrutinizer shall after the conclusion of e-Voting at the AGM, first download the votes cast at the AGM and thereafter unblock the votes cast through remote e-Voting system and shall make a consolidated Scrutinizer's Report.
- 11. The Results of voting will be declared within 48 hours from the conclusion of AGM. The declared results along with the Scrutinizer's Report will be available forthwith on the website of the Company www.radhagobindcommercial.com and on the website of NSDL. Such results will also be displayed on the Notice Board at the Registered Office as well as the Corporate Office of the Company and shall be forwarded to the BSE Limited and Calcutta Stock Exchange Limited.

40, METCALFE STREET, ROOM NO. 339, KOLKATA – 700 013 Phone No. (033) 64585001 Website: www.radhagobindcommercial.com Email: radhagobindcommercialltd@gmail.com

## **Process for those shareholders whose email ids are not registered with the depositories for procuring user id and password and registration of e mail ids for e-voting for the resolutions set out in this notice** :

1. In case shares are held in physical mode please provide Folio No., Name of shareholder, scanned copy of the share certificate (front and back), PAN (self attested scanned copy of PAN card), AADHAR (self attested scanned copy of Aadhar Card) by email to radhagobindcommercialltd@gmail.com

In case shares are held in demat mode, please provide DPID-CLID (16 digit DPID + CLID or 16 digit beneficiary ID), Name, client master or copy of Consolidated Account statement, PAN (self attested scanned copy of PAN card), AADHAR (self attested scanned copy of Aadhar Card) to radhagobindcommercialltd@gmail.com.

2. Alternatively member may send an e-mail request to evoting@nsdl.co.infor obtaining User ID and Password by proving the details mentioned in Point (1) or (2) as the case may be.

## **THE INSTRUCTIONS FOR MEMBERS FOR e-VOTING ON THE DAY OF THE EGM/AGM ARE AS UNDER:-**

- 1. The procedure for e-Voting on the day of the EGM/AGM is same as the instructions mentioned above for remote e-voting.
- 2. Only those Members/ shareholders, who will be present in the EGM/AGM through VC/OAVM facility and have not casted their vote on the Resolutions through remote e-Voting and are otherwise not barred from doing so, shall be eligible to vote through e-Voting system in the EGM/AGM.
- 3. Members who have voted through Remote e-Voting will be eligible to attend the EGM/AGM. However, they will not be eligible to vote at the EGM/AGM.
- 4. The details of the person who may be contacted for any grievances connected with the facility for e-Voting on the day of the EGM/AGM shall be the same person mentioned for Remote evoting.

## **INSTRUCTIONS FOR MEMBERS FOR ATTENDING THE EGM/AGM THROUGH VC/OAVM ARE AS UNDER:**

- 1. Member will be provided with a facility to attend the EGM/AGM through VC/OAVM through the NSDL e-Voting system. Members may access the same at https://www.evoting.nsdl.com under shareholders/members login by using the remote e-voting credentials. The link for VC/OAVM will be available in shareholder/members login where the EVEN of Company will be displayed. Please note that the members who do not have the User ID and Password for e-Voting or have forgotten the User ID and Password may retrieve the same by following the remote e-Voting instructions mentioned in the notice to avoid last minute rush. Further members can also use the OTP based login for logging into the e-Voting system of NSDL.
- 2. Members are encouraged to join the Meeting through Laptops for better experience.
- 3. Further Members will be required to allow Camera and use Internet with a good speed to avoid any disturbance during the meeting.

## 40, METCALFE STREET, ROOM NO. 339, KOLKATA – 700 013 Phone No. (033) 64585001 Website: www.radhagobindcommercial.com Email: radhagobindcommercialltd@gmail.com

- 4. Please note that Participants Connecting from Mobile Devices or Tablets or through Laptop connecting via Mobile Hotspot may experience Audio/Video loss due to Fluctuation in their respective network. It is therefore recommended to use Stable Wi-Fi or LAN Connection to mitigate any kind of aforesaid glitches.
- 5. Shareholders who would like to express their views/ask questions during the meeting may register themselves as a speaker may send their request mentioning their name, demat account number/folio number, email id, mobile number at radhagobindcommercialltd@gmail.com latest by 5 p.m. (IST) on Sunday, .the  $20^{th}$  day of September 2020.
- 6. Shareholders who would like to express their views/have questions may send their questions in advance mentioning their name demat account number/folio number, email id, mobile number at at radhagobindcommercialltd@gmail.com latest by 5 p.m. (IST) on Sunday, .the  $20<sup>th</sup>$  day of September 2020.The same will be replied by the company suitably.
- 7. Those shareholders who have registered themselves as a speaker will only be allowed to express their views/ask questions during the meeting.
- 8. When a pre-registered speaker is invited to speak at the meeting but he / she does not respond, the next speaker will be invited to speak. Accordingly, all speakers are requested to get connected to a device with a video/ camera along with good internet speed.
- 9. The Company reserves the right to restrict the number of questions and number of speakers, as appropriate, for smooth conduct of the AGM.
- 10. Members who need assistance before or during the AGM, can contact NSDL on evoting@nsdl.co.in / 1800-222-990 or contact Mr. Amit Vishal, Senior Manager-NSDL at amitv@nsdl.co.in / 022-24994360 or Ms. Pallavi Mhatre, Manager, NSDL at pallavid@nsdl.co.in/ 022-24994545.

(Formerly Known as Tejmangal Commercial Company Limited) CIN-L51909WB1981PLC033680

> 40, METCALFE STREET, ROOM NO. 339, KOLKATA - 700 013 Phone No. (033) 64585001 Website: www.radhagobindcommercial.com Email: radhagobindcommercialltd@gmail.com

## DIRECTORS REPORT TO THE SHARE HOLDERS

Your Directors have pleasure in presenting their report together with the audited Balance sheet as at 31st March 2020 and Statement of Profit & Loss for the year ended on that date. **Financial Results** 

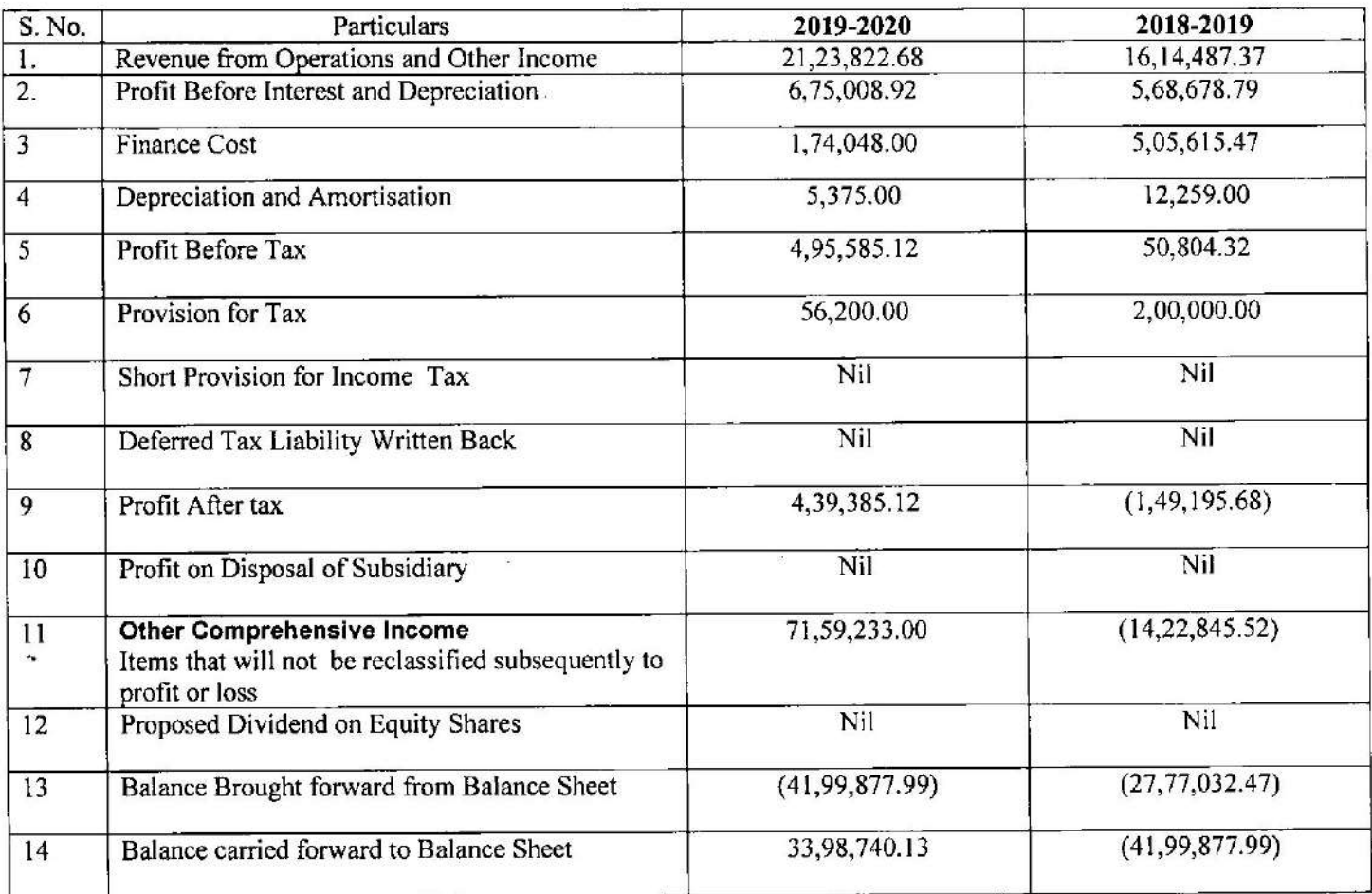

#### **Dividend**

In View of Inadequate Profit, Company has not declared dividend during the year.

#### **Transfer to Reserve**

The Company did not transfer any amount to General Reserve.

### **Company's Performance**

On Standalone Basis, revenue from operations for Financial Year 2019-20 at ` 21,23,822.68 was higher by 31.54% over last year 2018-19 at '16,14,487.37. Earnings before Interest and Tax was at '6,75,008.92 registered an increase of 18.70% over EBITA of `5,68,678.79 in FY 2018-2019.

#### **Subsidiaries and Associates**

There are no subsidiaries or associates or joint venture companies within the meaning of Section 2(6) of the Companies Act, 2013.

#### **Directors and KMP**

Reappointments:- As per the Provisions of the Companies Act, 2013 Ms. Ankita Halder, Director of the Company retires by rotation at the ensuing Annual General Meeting and being eligible, seeks reappointments. The Board recommends her reappointment.

The Company has received necessary declaration from each independent director under Section 149(7) of the Companies Act, 2013 that he/she meets the criteria of Independence laid down in Section 149(60 of the Companies Act,2013 and Regulation 25 of SEBI (Listing obligation and Disclosure requirements) Regulation 2015.

Mr. Nilanjan Basu is appointed as Whole Time Director with effect from 24.06.2019 for a period of three Years and Ms Ankita Halder is appointed as Non executive Director with effect from 24.06.2019.

Mrs. Puja Shaw is appointed as Company Secretary with effect from 17.07.2019.

Mr. Sanjay Kumar Tiwari resigned from Directorship with effect from 31/07/2019.

Mr. Saswata Sundar Laga and Mr. Aveek Bhattacharya is appointed as Additional Independent Director with effect from 09.08.2019 for a period of Five Years and same has been approved by shareholders in Annual General Meeting. Mr. Aveek Bhattacharva resigned from Directorship with effect from 13.02.2020.

Mr. Sujay Rakshit and Mr. Pratik Jain resigned from Directorship with effect from 09.08.2019

Mr. Vivek Patodia resigned as CFO with effect from 13.02.2020 and Mr. Rajesh Dipak Bhattacharya is appointed as CFO on 13.02.2020. Mr. Rajesh Dipak Bhattacharya resigned from the post of CFO with effect from 12.03.2020.

Mr. Sanjay Rastogi resigned from Directroship with effect from 25.02.2020.

Pursuant to Provisions of Section 2013 of The Companies Act , 2013, the Key Managerial Personnel of the Company are Mr. Nilanjan Basu, Whole Time Director and Mrs Puja Shaw, Company Secretary.

#### Policy on Director's appointment and remuneration

Pursuant to the provision of Section 178 of the Act, the company has formulated and adopted policy on selection of Directors and Remuneration policy which are discussed on our website.

#### **Director's Responsibility Statement**

Pursuant to Section 134(5) of the Companies Act, 2013 Director of your company hereby state and confirm that:-

- a) In the preparation of the annual accounts for the year ended 31st March 2020, the applicable accounting standards have been followed along with proper explanation relating to material departures;
- b) They have selected such accounting policies and applied them consistently and made judgments and estimates that are reasonable and prudent so as to give a true and fair view of the state of affairs of the Company at the end of financial year and of the Loss of the Company for the same period;
- c) The directors have taken proper and sufficient care for the maintenance of adequate accounting records in accordance with the provisions of the Companies Act, 2013 for safeguarding the assets of the Company and for preventing and detecting fraud and other irregularities;
- d) They have prepared the annual accounts on a going concern basis;
- e) They have laid down internal financial controls in the company that are adequate are were operating effectively;
- f) They have devised proper systems to ensure compliance with the provisions of all applicable laws and these are adequate and are operating effectively.

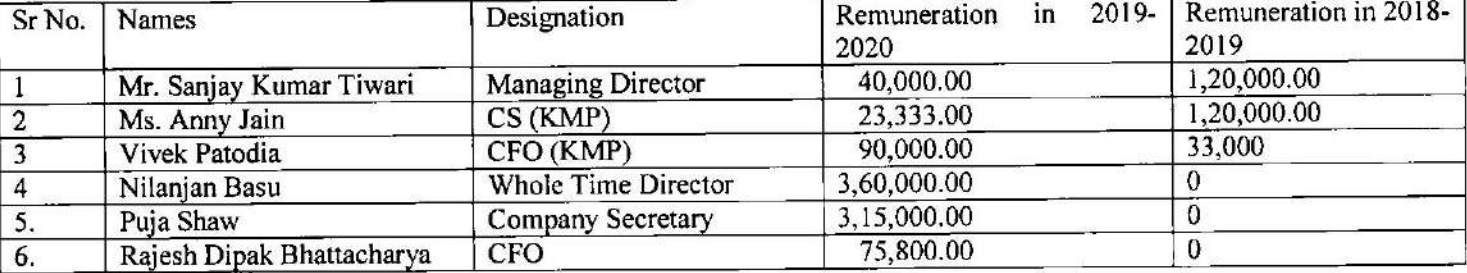

#### Remuneration to the Directors/KMP

#### **Managerial Remuneration and Particular of Employees**

The Information required pursuant to Section 197 read with Rule 5 of the Companies (Appointment and Remuneration of Managerial Remuneration) Rules 2014 in respect of the employees of the Company are given in annexure -2 forming part of this report.

#### **Deposits**

We have not accepted any Deposits and as such no amount of Principle or Interest was outstanding as of Balance Sheet Date.

#### **Management Discussion and Analysis Report**

In terms of provisions of Regulation 34 of Securities and Exchange Board of India (Listing Obligation and Disclosure Requirements) Regulation 2015, The Management discussion and Analysis is set out in this Annual Report.

#### **Listing with Stock Exchanges**

The Company confirms that it has paid the Annual Listing Fees for the year 2018-2019 to BSE (Scrip Code 539673) and CSE (Scrip Code 30070) where the Company's share are listed.

#### Dematerialization of shares

100% of the Company's paid up Equity share Capital is in dematerialised form as on 31/03/2020. The Company's registrar are M/s Niche Technologies Private Limited having their registered office at 3A Auckland Road, 7th Floor, Kolkata 700017. .

### **Number of Board Meetings Held**

The Board of Directors duly met nine times during the financial year from 1st April 2018 to 31st March 2019. The maximum Interval between any two meetings did not exceed 120 days as prescribed in the Companies Act, 2013.

#### **Significant and Material Orders**

There are no significant and material orders passed by the regulators or courts or tribunals impacting the going concern status and Company's operations in future.

#### **Board Evaluation**

The Board carried out an annual performance evaluation of its own performance, board committees and individual Directors pursuant to provisions to the provisions of the act and the corporate Governance requirements prescribed by Securities and Exchange Board of India (Listing Obligations and Disclosure Requirements), Regulations 2015("SEBI Listing Regulations")

The performance of the Board was evaluated by board after seeking inputs from the Directors on the basis of the criteria such as the board composition and Structure, effectiveness of the Board processes, information and functioning etc.

The performance of the Committee was evaluated by the board after seeking inputs from the Committee members on the basis of the criteria such as composition of committee, effectiveness of the committee meetings etc.

The Board and nomination and remuneration committee reviewed the performance of the individual directors on the basis of criteria such as the contribution of the Individual director to the Board and committee meeting like preparedness on the issues to be discussed, meaningful and constructive contribution and inputs in meetings etc. In addition, the Chairman was also evaluated on the key aspects of his role.

In a separate meeting of Independent Directors, performance of Non Independent Directors, performance of the Board as a whole and performance Chairman was evaluated, taking into account the views of Executive and Non Executive Directors, at which the performance of the Board, its committee and individual directors was done by entire Board, excluding the Independent Director being evaluated.

#### **Internal Financial Control and its adequacy**

The detail in respect of Internal Financial Control and their Adequacy are included in the Management and Discussion 'Analysis report which forms part of the Financial Statements.

#### **Audit Committee**

The details pertaining to Composition of Audit Committee are included in Corporate Governance Report which forms part of this report.

#### **Extracts of Annual Return**

The details forming part of the Extract of the Annual Return in form MGT-9 is appended as Annexure  $-2$ .

#### **Auditors:**

**Statutory Auditors:-**

At the Annual General Meeting held on September 23, 2017 the Auditors M/s J.P. Lakhotia & Associates, Kolkata were appointed as Auditor of the Company to hold office till the conclusion of Annual General Meeting to be held in the calendar year 2022.

#### Secretarial Auditor:-

Mrs Dipti Damani practicing Company Secretary was appointed to conduct the Secretarial Audit of the Company for the Year 2019-2020 forms part of Annual report.

#### Auditors's Certificate on Corporate Governance:-

As required by SEBI (Listing Obligation and Disclosure Requirements) Regulations 2015 the auditors' certificate on Corporate governance is enclosed as Annexure to the Board Report.

#### Auditor's Report and Secretarial Audit Report

The Auditor's Report and Secretarial Auditor's report does not contain any qualification, reservation or adverse remark.

#### **Corporate Governance**

Pursuant to Regulation 34 of the listing Regulation read with Schedule V to the said regulations, Corporate Governance is not applicable for the company.

#### Conservation of Energy, Technology Absorption, Foreign Exchange Earnings and Outgo

Information required under Section  $134(3)(m)$  of the Companies Act, 2013 read with rule 8 of the Companies (Accounts) Rules, 2014 is not applicable to the Company.

#### **Particulars of Employees**

The information required under Section 197 of the Act read with rule 5(1) of the Companies (Appointment and Remuneration of Managerial Personnel) Rules, 2014 are attached to the report.

## **Corporate Social Responsibility**

In terms of Section 135 and Schedule VII of the Companies Act, 2013, the CSR is not applicable for the Company.

#### Vigil Mechanism

In pursuant to the provisions of Section 177(9) & (10) of the Companies Act, 2013 a vigil Mechanism for Directors and Employee to report genuine concerns has been established

### **Related Party Transactions**

During the financial year Related Party Transactions had occurred which were in ordinary course of business and, hence, Form AOC-2 is not required.

## Particulars of Loans, Guarantees or Investments

The Company has not given Loans, Guarantees and Investments. Therefore the requirement to disclose in Notes to Accounts is not required.

#### **Disclosure Requirement**

As per Regulations 34 of the SEBI Listing Regulations, Business responsibility Report is not applicable for the Company.

## Disclosure under Sexual Harassment of Women at Work Place (Prevention, Prohibition and Redressal) Act, 2013

Your company is committed to creating and maintaining a secure work environment where its employee, customers, Vendors etc can work and pursue business together in an atmosphere free of Harassment, exploitation and intidimation. To empower women and protect woman against Sexual harassment, a policy for prevention of Sexual harassment has been rolled out. The policy allows employees to report sexual harassment at the work place.

#### Acknowledgement

Directors deeply acknowledge the trust and confidence you have placed in the company. Director would also like to thank all its Banker, Customer, Vendors and Shareholders for their continued support to the Company. In specific, the Board would also record its sincere appreciation of the Commitment and Contribution made by all employees of the Company.

#### **Cautionary Note**

The statement forming part of Directors Report may contain certain forward looking remarks within the meaning of applicable Securities Law and regulations .Many factors could cause the actual results, performance or achievements of the Company to be materially different from any future results, performance or achievements that may be expressed or implied by such forward looking statements.

Kolkata

Date: 30.07.2020

BY ORDER OF THE BOARD

Niloy mbesu.

Nilanian Basu (Whole Time Director) DIN: 03506867

(Formerly Known as Tejmangal Commercial Company Limited) CIN-L51909WB1981PLC033680

> 40, METCALFE STREET, ROOM NO. 339, KOLKATA - 700 013 Phone No. (033) 64585001 Website: www.radhagobindcommercial.com Email: radhagobindcommercialltd@gmail.com

**ANNEXURE-1** 

Statement of Disclosure of Remuneration under Section 197 (12) of the Companies Act, 2013 and Rules 5(1) of the Companies (Appointment and Remuneration of the Managerial Personnel) Rules, 2014

A. Ratio of remuneration to the median remuneration of the employees of the company for the FY 2019-2020 as well as the percentage increase in remuneration of each director, chief financial officer and company secretary is as under-

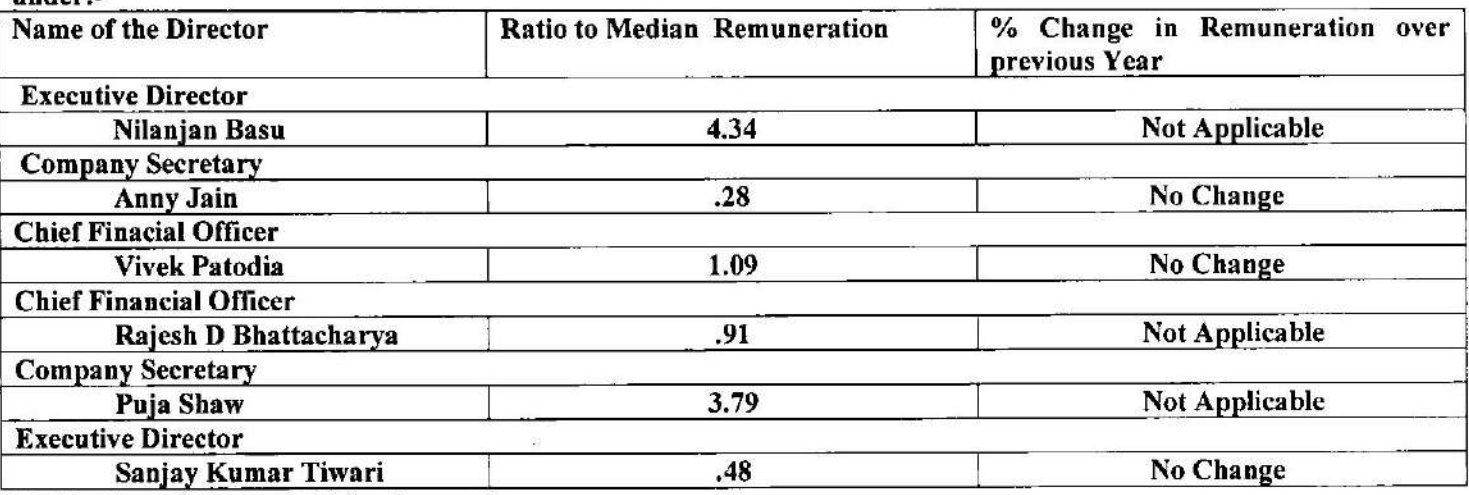

**B. Number of Permanent Employees-6** 

#### C. Explanation on the relationship between average Increase in remuneration and Company Performance

The Compensation and Benefits philosophy of the Company defines that employee remuneration is to be aligned with performance of the Company and individual's contribution in achieving company's goal for the Year. It does mean that Post annual performance process, individual employee's remuneration is revised, taking into account performance of the Company and of the individual employee. At the beginning of the Year, Business goals are decided and cascaded down to Various businesses and functions. While effecting revision in remuneration, factors like internal and external parity, market competitiveness, company's overall business strategy are also taken into account.

#### D. Comparision of the remuneration of the KMP against Performance of the Company

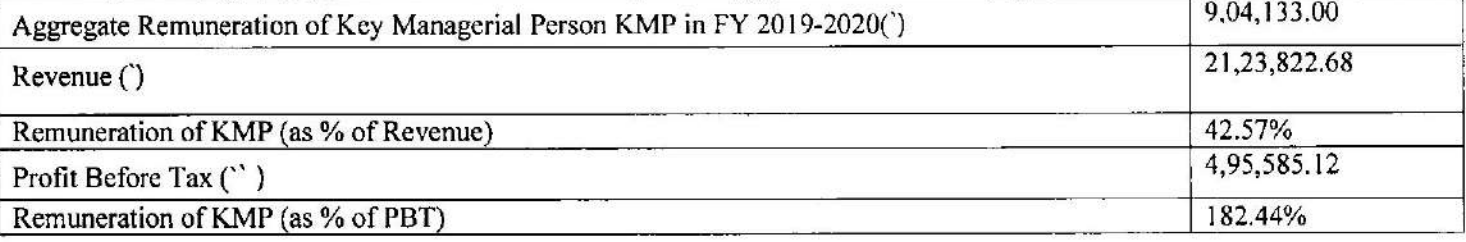

### E. Comparision of average Percentage increase in salary of Employees other than Managerial Personnel :-**Not Applicable**

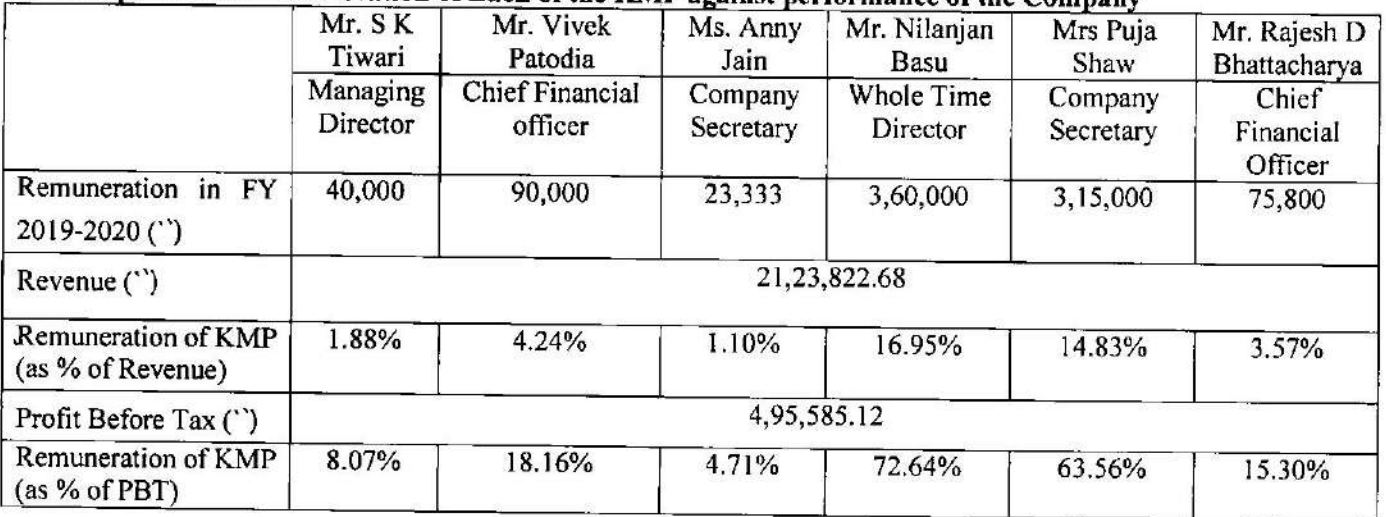

## F. Comparision of Remuneration of Each of the KMP against performance of the Company

## G. The ratio of the remuneration of the highest paid Director to that of employee who are not directors but receive remuneration in excess of the Highest paid director during the Year:

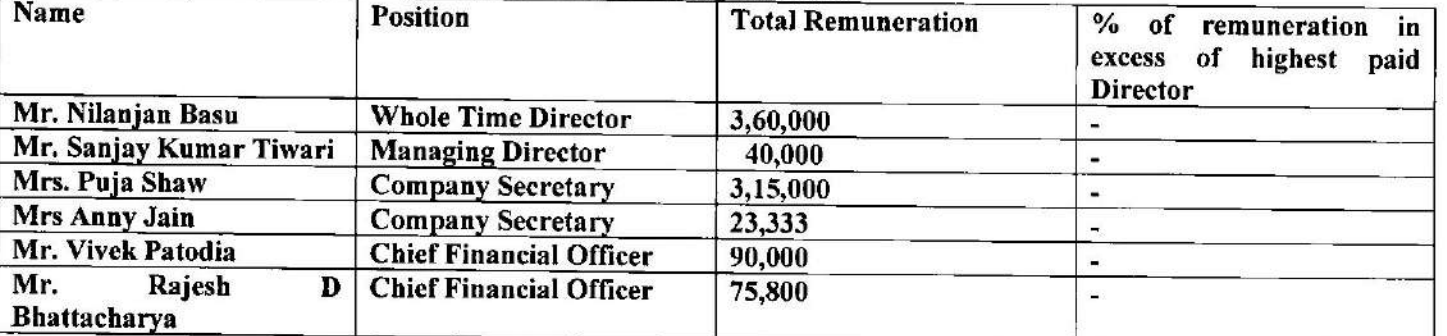

Mr. Nilanjan Basu is the Highest Paid Whole Time Director. Mr. Sanjay Kumar Tiwari resigned from Directorship with effect from 31.07.2019

#### **H** Affirmation

It is affirmed that remuneration paid to Directors, Key Managerial Personnel and other Employees is as per the Remuneration policy of the Company.

Kolkata

### BY ORDER OF THE BOARD

NilafonBeau.

Nilanjan Basu (Whole Time Director) DIN: 03506867

Date: 30 . 07 . 2020

40, METCALFE STREET, ROOM NO. 339, KOLKATA - 700 013 Phone No. (033) 64585001 Website: www.radhagobindcommercial.com Email: radhagobindcommercialltd@gmail.com

#### **ANNEXURE-2**

#### **EXTRACT OF ANNUAL RETURN**

#### **FORM MGT-9**

(Pursuant to Section 92(3) of the Companies Act, 2013 and Rule 12(1) of the Company (Management & Administration) Rules,  $2014$ 

#### Financial Year ended on 31.03.2018

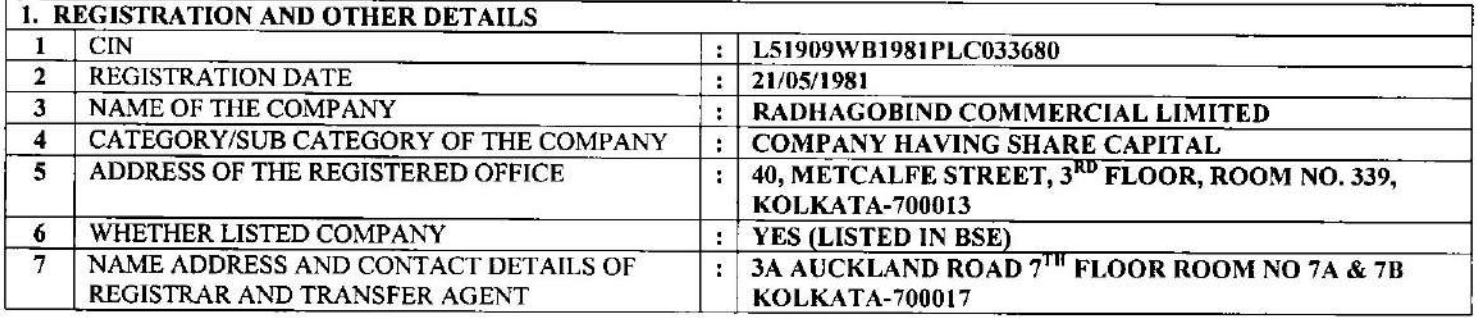

#### 2. PRINCIPLE BUSINESS ACTIVITIES OF THE COMPANY

All the Business activities contributing 10 % or more of the turnover of the Company shall be stated

 $\sqrt{2} \Delta$ 

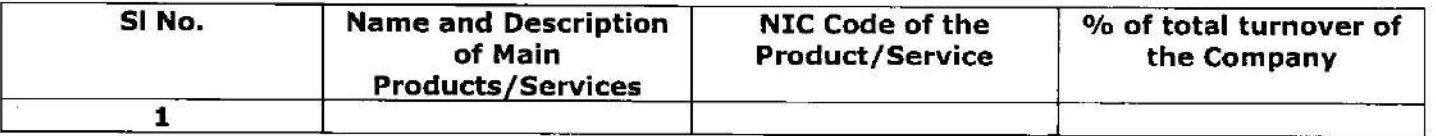

### 3. PARTICULARS OF HOLDING, SUBSIDIARY AND ASSOCIATE COMPANIES:NOT APPLICABLE

## **4. SHAREHOLDING PATTERN**

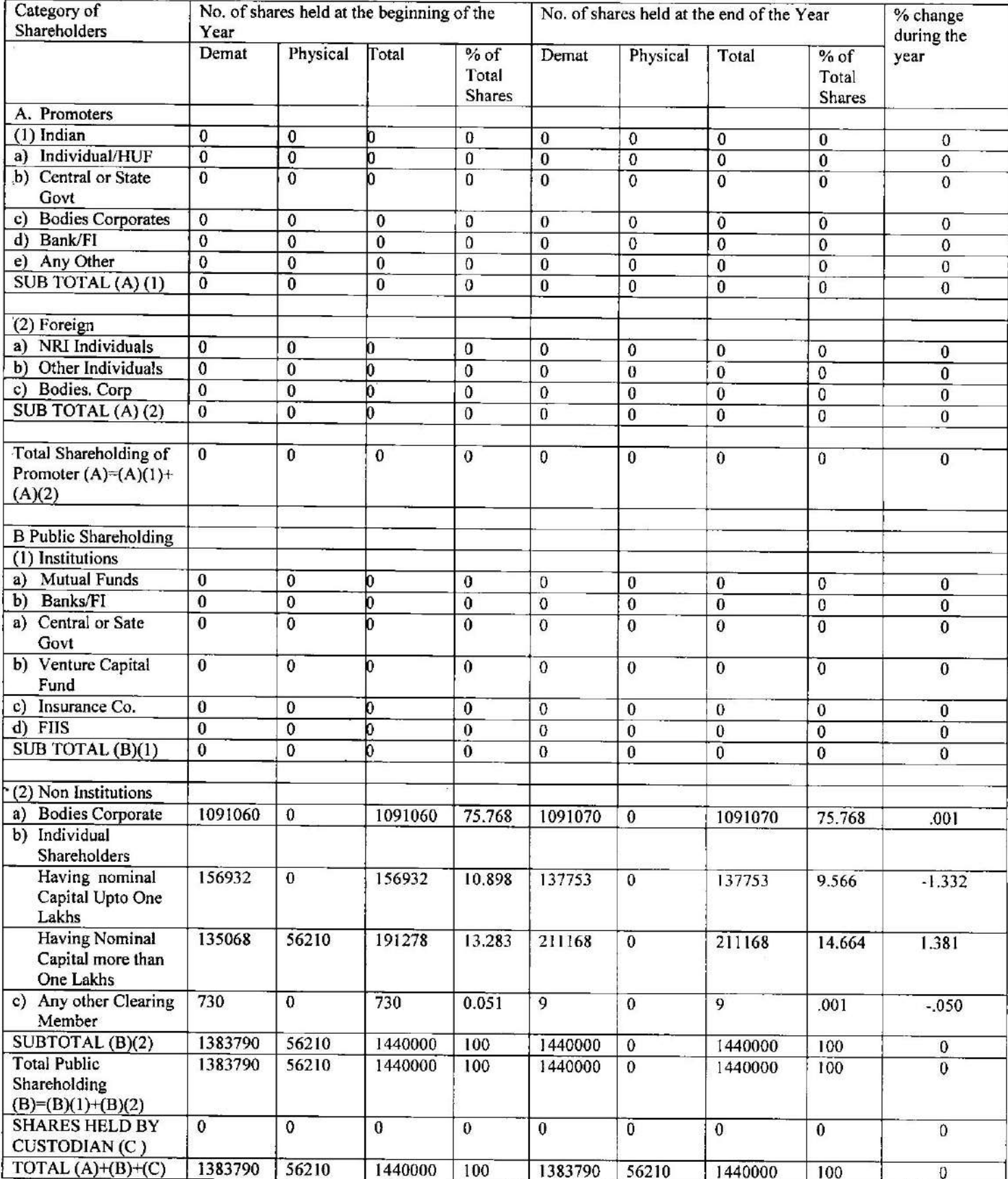

### SHAREHOLDING OF PROMOTERS

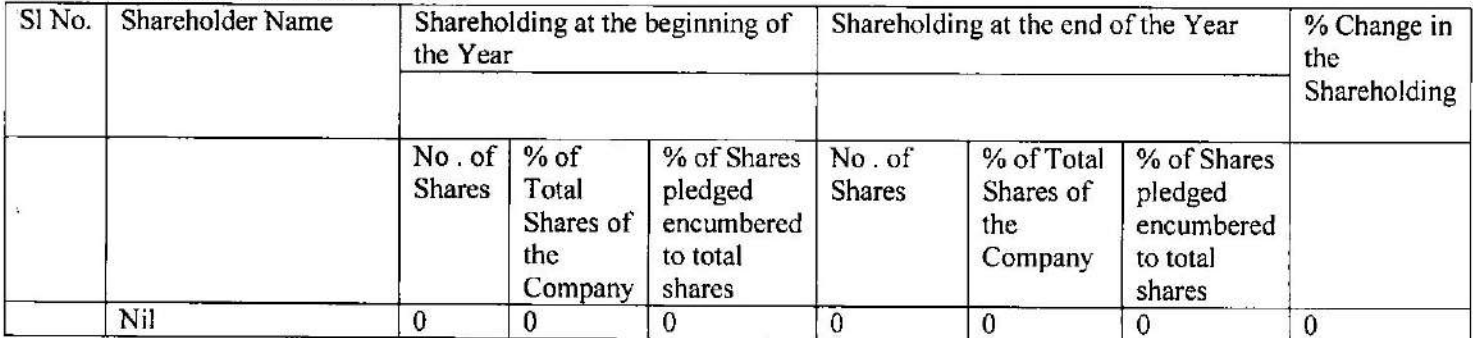

## **CHANGE IN PROMOTERS SHAREHOLDING**

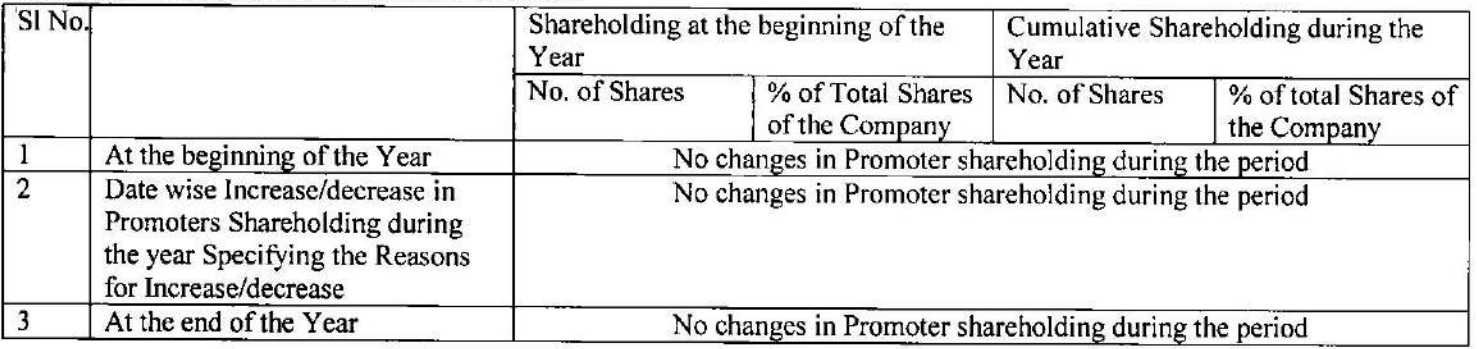

## SHAREHOLDING PATTERN OF TOP TEN SHAREHOLDERS (OTHER THAN PROMOTERS, DIRECTORS ETC)

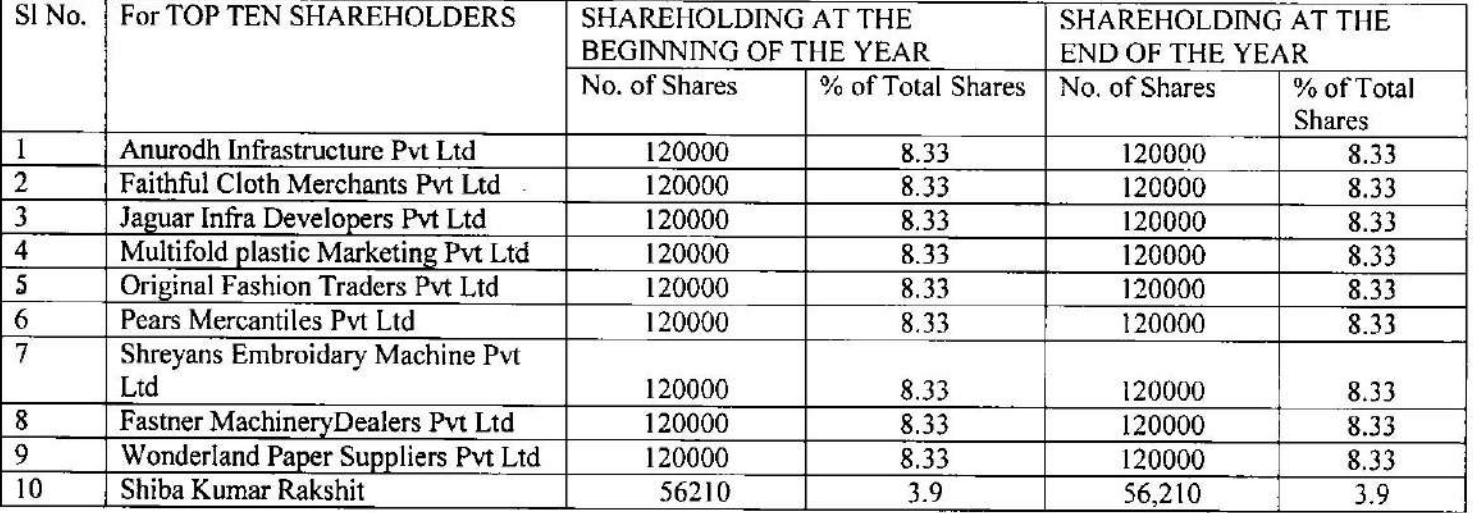

## SHAREHOLDING OF KMP AND DIRECTORS

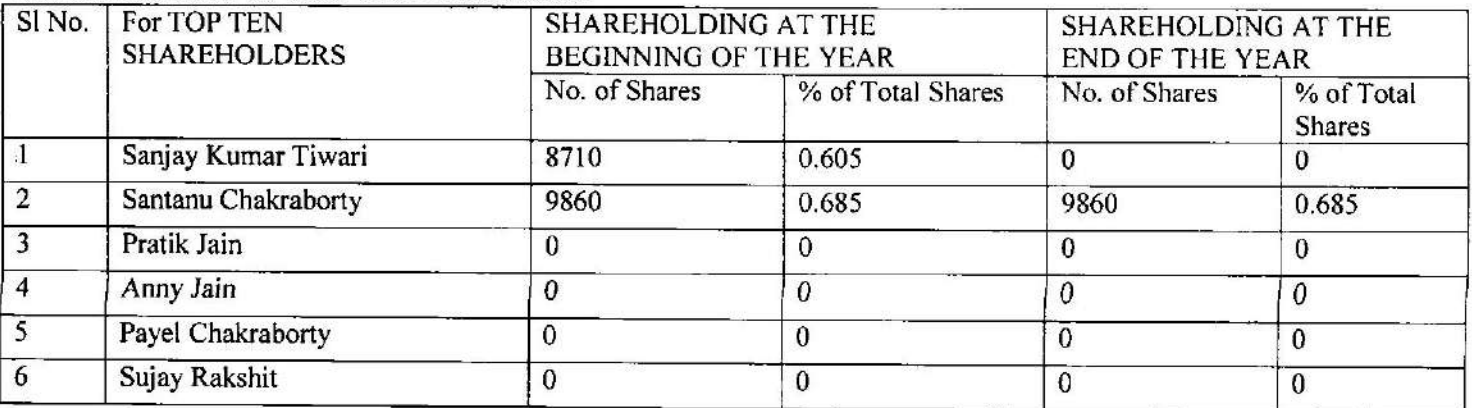

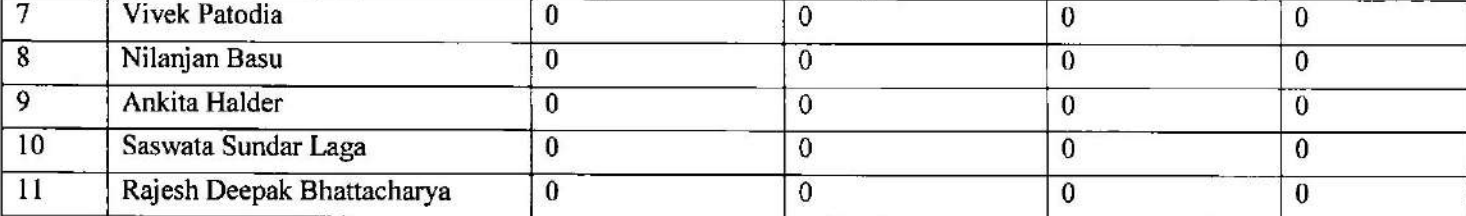

5. INDEBTNESS OF THE COMPANY INCLUDING INTEREST:- The indebtness of the company to the third parties is Rs. 68,450/-.

### 6. REMUNERATION OF THE DIRECTORS AND KMP

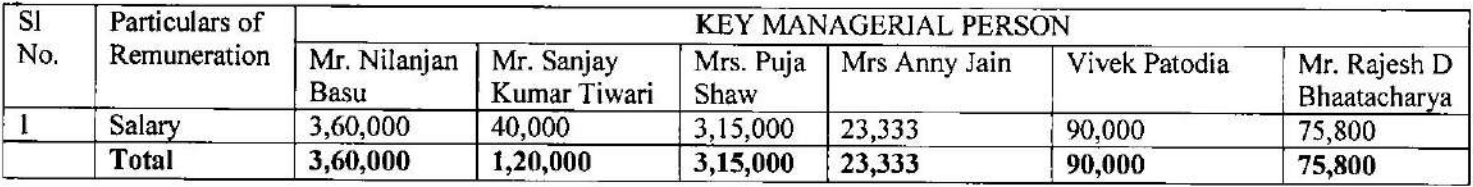

## 7. PENALTIES/PUNISHMENT/COMPOUNDING OF OFFENCES

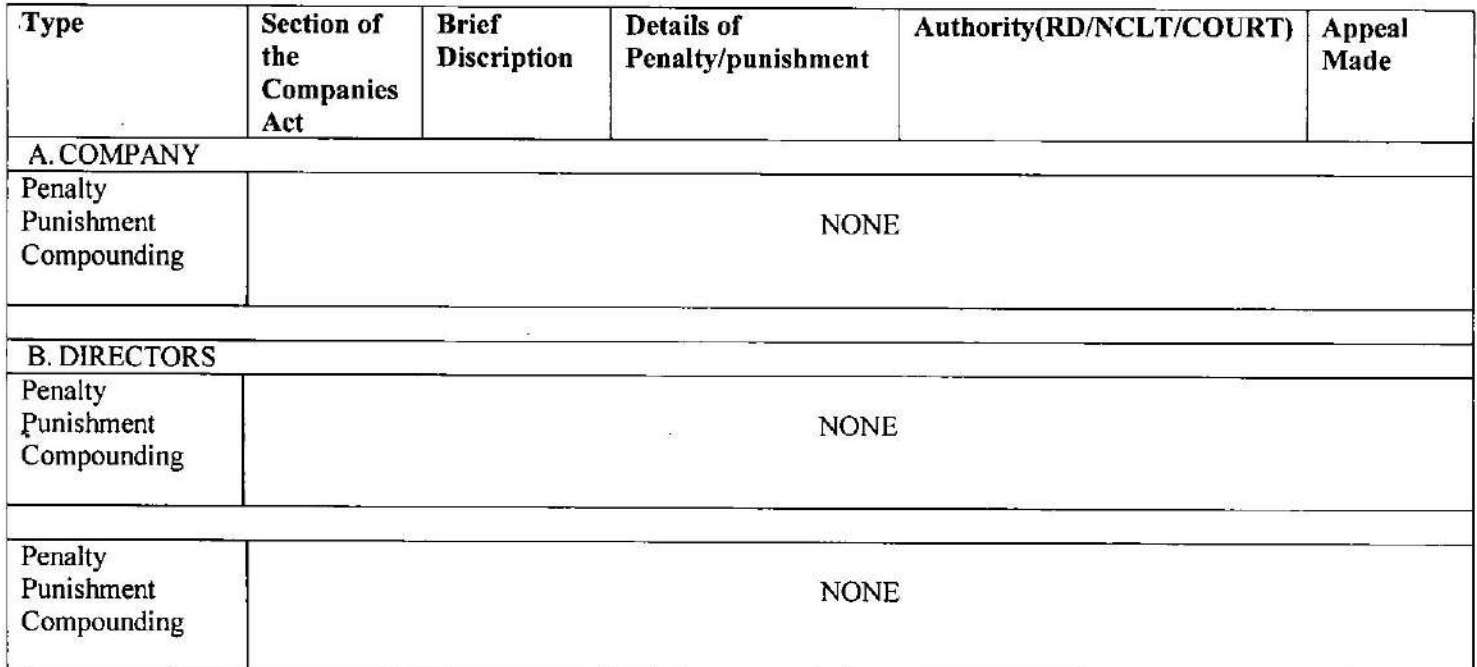

Kolkata

÷,

Date: 30.07.2020

BY ORDER OF THE BOARD

Nilaymscan.

Nilanjan Basu (Whole Time Director) DIN: 03506867

(Formerly Known as Tejmangal Commercial Company Limited) CIN-L51909WB1981PLC033680

#### 40, METCALFE STREET, ROOM NO. 339, KOLKATA - 700 013 Phone No. (033) 64585001 Website: www.radhagobindcommercial.com Email: radhagobindcommercialltd@gmail.com

### **CHAIRMAN & CFO CERTIFICATION**

We Ankita Halder, Chairman and Nilanjan Basu Whole time Director of M/s Radhagobind Commercial Limited, to the best of our knowledge and belief, certify that :

We have reviewed the financial statements and the cash flow statement of the Company for the year ended March 31, 2020 and to the best of our knowledge and belief:

i. These statements do not contain any materially untrue statement or omit any material fact or contain statements that might be misleading.

ii. These statements together present a true and fair view of the Company's affairs and are in compliance with existing accounting standards, applicable laws and regulations.

iii. To the best of our knowledge and belief, no transactions entered into by the Company during the year ended March 31, 2020 which are fraudulent, illegal or violative of the Company's Code of Conduct.

iv. We accept responsibility for establishing and maintaining internal control system and that we have evaluated the effectiveness of the internal control system of the Company and we have disclosed to the auditors and the Audit Committee, deficiencies in the design or operation of internal control system, if any, of which we are aware and the steps we have taken or propose to take to rectify these deficiencies.

- v. We further certify that we have indicated to the auditors and the Audit Committee:
	- a. There have been no significant changes in internal control over financial reporting system during the year;
	- b. There have been no significant changes in accounting policies during the year except for the changes disclosed in the notes to the financial statements, if any; and
- c. There have been no instances of significant fraud, of which we have become aware, involving management or any employee having a significant role in the Company's internal control system over financial reporting.

Ankity Halder

Informer

CFO

Chairman

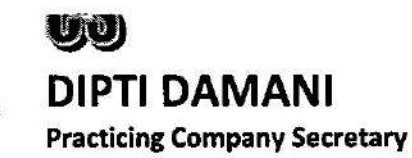

71/3, Canal Circular Road Prasad Exotica, Block 5 3B, Kolkata: 700054 Mob: +91 9836157419 Email Id: diptirandar@gmail.com

## **FORM NO.3 MR-3 SECRETARIAL AUDIT REPORT** For the financial year ended 31<sup>st</sup> March, 2020

[Pursuant to Section 204(1) of the Companies Act, 2013 and rule No. 9 of the Companies (Appointment and Remuneration of Managerial Personnel) Rules, 2014]

To.

The Members, Radhagobind Commercial Limited (CIN: L51909WB1981PLC033680) 40. Metcalfe Street 3rd Floor, Room No-339 Kolkata-700013

I have conducted the secretarial audit of the compliance of applicable statutory provisions and the adherence to good corporate practices by M/s. RADHAGOBIND COMMERCIAL **LIMITED** (hereinafter called the Company). Secretarial Audit was conducted in a manner that provided me a reasonable basis for evaluating the corporate conducts/statutory compliances and expressing our my opinion thereon.

Based on my verification of M/s. Radhagobind Commercial Limited books, papers, minute books, forms and returns filed and other records maintained by the Company and also the information provided by the Company, its officers, agents and authorized representatives during the conduct of secretarial audit and the representations and clarifications made by the Company, I hereby report that in our opinion, the Company has, during the audit period covering the financial year ended on 31st March, 2020 generally complied with the statutory provisions listed hereunder and also that the Company has proper Board processes and compliance mechanism in place to the extent, in the manner and subject to the reporting made hereinafter:

I have examined the books, papers, minute books, forms and returns filed and other records made available to us and maintained by M/s. Radhagobind Commercial Limited for the financial year ended on 31st March, 2020 according to the provisions of:

- i. The Companies Act, 2013 (the Act) and the rules made thereunder;
- The Securities Contracts (Regulation) Act, 1956 ('SCRA') and the rules made ii. thereunder;
- iii. The Depositories Act, 1996 and the Regulations and Bye-laws framed thereunder;

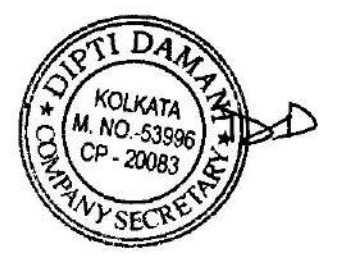

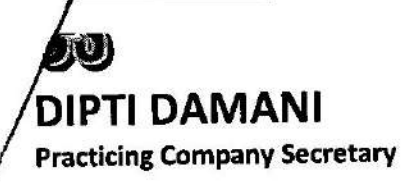

- Foreign Exchange Management Act, 1999 and the rules and regulations made iv. thereunder to the extent of Foreign Direct Investment, Overseas Direct Investment and **External Commercial Borrowings;**
- The following Regulations and Guidelines prescribed under the Securities and V. Exchange Board of India Act, 1992 ('SEBI Act') viz:
	- a) The Securities and Exchange Board of India (Substantial Acquisition of Shares and Takeovers) Regulations, 2011 (Not applicable to the Company during audit period);
	- b) The Securities and Exchange Board of India (Prohibition of Insider Trading) Regulations, 2015;
	- c) The Securities and Exchange Board of India (Issue of Capital and Disclosure Requirements) Regulations, 2018(Not applicable to the Company during audit period);
	- d) The Securities and Exchange Board of India (Share Base Employee Benefits) Regulations, 2014 (Not applicable to the Company during audit period);
	- e) The Securities and Exchange Board of India (Issue and Listing of Debt Securities) Regulations, 2008 (Not applicable to the Company during audit period);
	- f) The Securities and Exchange Board of India (Registrar to an Issue and Share Transfer Agents) Regulations, 1993 regarding the Companies Act and dealing with client;
	- g) The Securities and Exchange Board of India (Delisting of Equity Shares) Regulations, 2009 (Not applicable to the Company during audit period); and
	- h) The Securities and Exchange Board of India (Buyback of Securities) Regulations, 2018 (Not applicable to the Company during audit period);
	- i) The Securities and Exchange Board of India ( Listing Obligations and Disclosure Requirements) Regulations, 2015
- Other Laws that are applicable to the Company, as per the representation made by the vi. management.
- I have also examined compliance with the applicable clauses of the Following:-
- (i) Secretarial Standards issued by The Institute of Company Secretaries of India.
- (ii) Listing Agreements entered into by the company with BSE Limited And CSE Limited

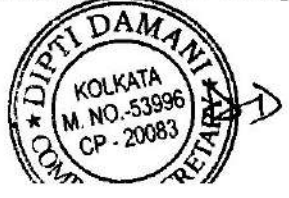

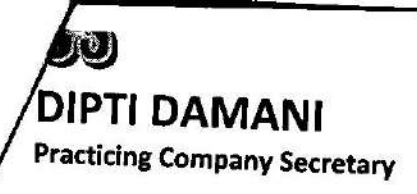

71/3, Canal Circular Road Prasad Exotica, Block 5 3B, Kolkata: 700054 Mob: +91 9836157419 Email Id: diptirandar@gmail.com

I report that during the year review, the Company has complied with the provisions of the Acts, Rules, Regulations , Guidelines and Standards mention above.

I Further report that, the compliance by the company of applicable financial laws such as direct and indirect tax laws and maintenance of financial records and books of accounts have not been reviewed in this audit since the same have been subject to review by the statutory financial auditors, tax auditors and other designated professional.

I further report that, the Board of Directors of the Company is not constituted with proper balance of Executive Directors, Non-Executive Directors and Independent Directors. The changes in the composition of the Board of Directors that took place during the period under review were carried out in compliance with the provisions of the Act.

Adequate notice is given to all directors to schedule the Board Meetings, Agenda and detailed notes on Agenda were sent at least seven days in advance, and a system exists for seeking and obtaining further information and clarifications on the agenda items before the meeting and for meaningful participation at the meeting.

As per the minutes of the meetings duly recorded and signed by the Chairman, the decisions of the Board were unanimous and no dissenting views have been recorded.

I further report that, based on the information provided and representation made by the company and also on the review of compliance certificate / reports taken on record by the Board of directors of the company, in my opinion there are adequate systems and process in the company commensurate with the size and operations of the company to monitor and ensure compliance with applicable laws, rules, regulations and guidelines.

## For, Company Secretaries

c Dipti Dipti Damani Place: Kolkata (Proprietor) Member No.: 53996 CP No.:20083 Date: July 30,2020

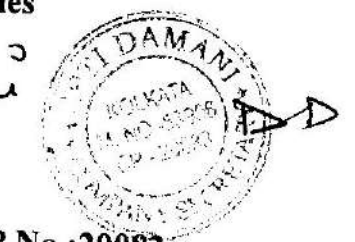

UDIN: AOS3996 B000527733

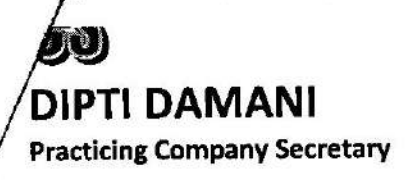

71/3, Canal Circular Road Prasad Exotica, Block 5 3B, Kolkata: 700054 Mob: +91 9836157419 Email Id: diptirandar@gmail.com

This report is to be read with our letter of even date which is annexed as Annexure A and forms an integral part of this report.

## 'Annexure A'

To. The Members. Radhagobind Commercial Limited (CIN: L51909WB1981PLC033680) Our report of even date is to be read along with this letter.

- 1. Maintenance of Secretarial record is the responsibility of the management of the Company. Our responsibility is to express an opinion on these secretarial records based on our audit.
- 2. We have followed the audit practices and processes as were appropriate to obtain reasonable assurance about the correctness of the contents of the Secretarial records. The verification was done on test basis to ensure that correct facts are reflected in Secretarial records. We believe that the processes and practices, we followed provide a reasonable basis for our opinion.
- 3. We have not verified the correctness and appropriateness of financial records and Books of Accounts of the Company.
- 4. Wherever required, we have obtained the Management representation about the Compliance of laws, rules and regulations and happening of events etc.
- 5. The Compliance of the provisions of Corporate and other applicable laws, rules, regulations, standards is the responsibility of the management. Our examination was limited to the verification of procedure on test basis.
- 6. The Secretarial Audit report is neither an assurance as to the future viability of the Company nor of the efficiency or effectiveness with which the management has conducted the affairs of the Company

**For, Company Secretaries** Dipti Damani (Proprietor) Member No.: 53996 CP No.:2008 **Place: Kolkata** Date: July 30,2020 UDIN: AOS3996 BODO 527733

40, METCALFE STREET, ROOM NO. 339, KOLKATA - 700 013 Phone No. (033) 64585001 Website: www.radhagobindcommercial.com Email: radhagobindcommercialitd@gmail.com

#### **MANAGEMENT DISCUSSION AND ANALYSIS REPORT**

The Management of M/s Radhagobind Commercial Limited presents the analysis of performance of the Company for the financial year ended 31.03.2020 and its outlook for the future. This outlook is based on assessment of the current business environment. It may vary due to future economic and other developments both in India and abroad.

#### INDIAN ECONOMY OVERVIEW FY 2019-2020

#### **GROWTH**

## **Business Environment**

#### 1. Indian Economic Overview

The Indian economy grew by 6.8% in F.Y 2018-19, according to data released by the Central Statistical Office (CSO), as weak manufacturing output in the fourth quarter was a drag while rural and urban demand remained subdued. However, economy is likely to grow at over 7% in the foreseeable future, with the new government at the Central expected to push through key structural reform s and the reserve Bank of India (RBI) maintain an accommodative monetary policy stance.

India is likely to remain the faster growing major economy driven by strong domestic demand and rebound in credit growth, amid the continued rationalization of Goods and Services Tax (GST). In addition, the structural reforms carried out in the past two to three years and the concerted infrastructure development push are likely to have a wider impact on the economy going forward.

Retail inflation (consumer price index -based) stayed below the Reserve Bank of India (RBI) comfort level of 4% for two years in a row while fiscal deficit was contained at 3.4% of GDP, which points to the government's fiscal prudence, especially in an election year. However, strong domestic demand could widen current account deficit to 2.6% of GDP while inflation could inch up above the midpoint of the RBI's target range of 2-6%, mainly due to energy and food prices.

#### **MONETARY POLICY**

The Surge in low cost current Account and Savings Account (CASA) deposits into the banking system post demonetization, coupled with aggressive reduction in term deposit rates, aided the pass through of policy rate cuts to lending rates of commercial Banks. The speed of transmission gathered momentum from November 2016 with lending rates falling faster than term deposits rates. This also reflected the still subdued demand for credit and the availability of alternative non Bank sources of Financing. The Extent of reduction in lending rates on outstanding loans to be relatively small though, due to sticky interest rates on base rate linked loans and the 1 year reset period of MCLR linked Loans.

#### **SEGMENT WISE PERFORMANCE**

The Company is engaged in Trading of Clothes and accordingly there are no separate reportable segments.

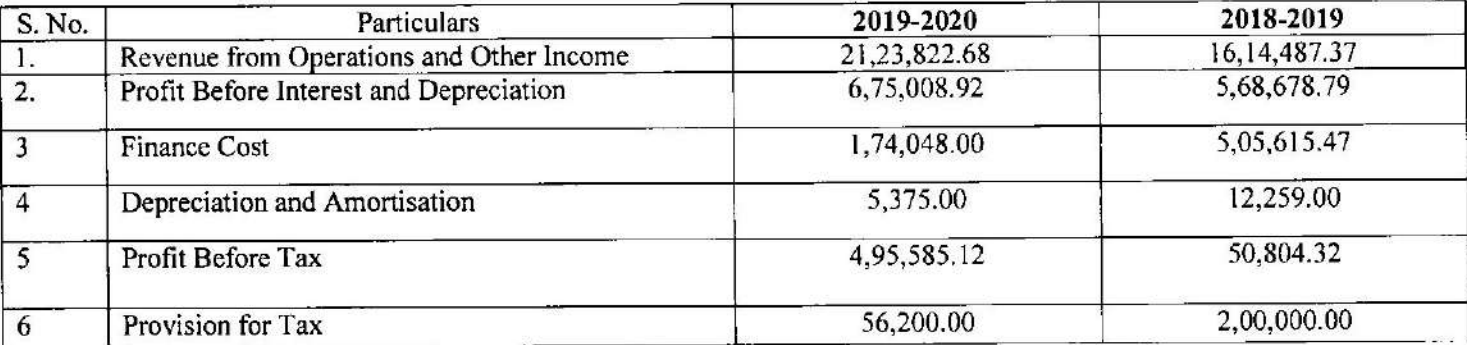

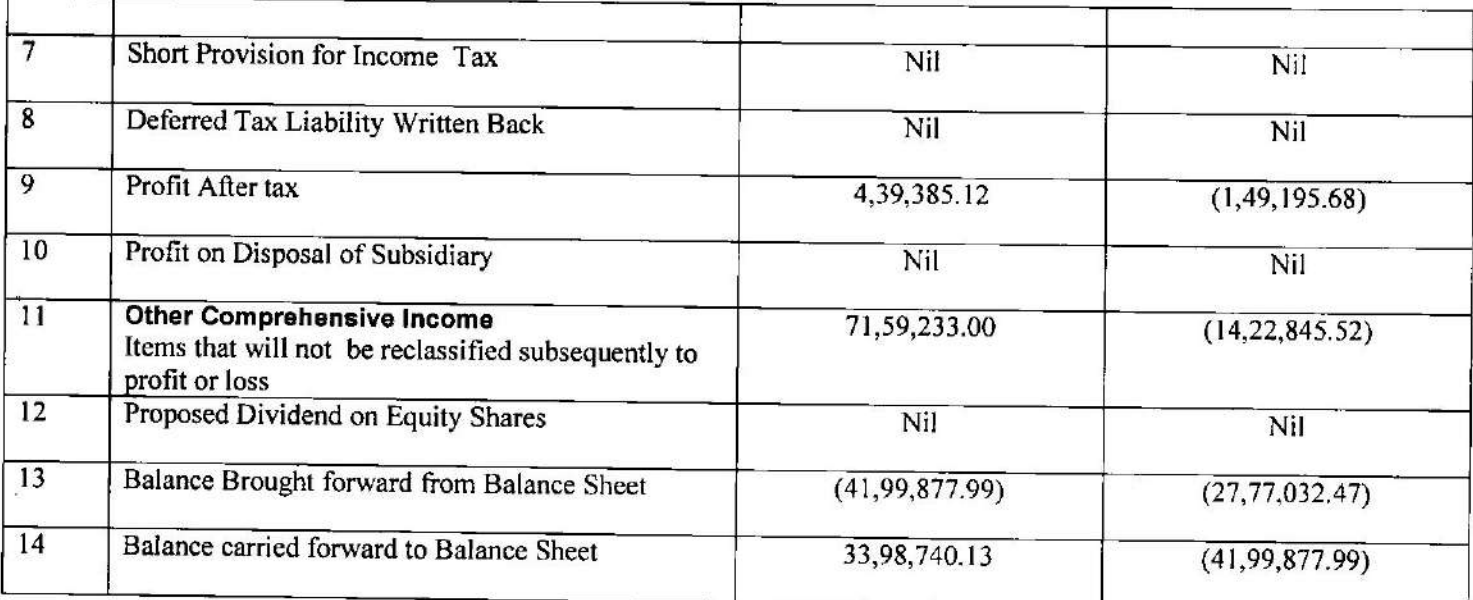

### **OUTLOOK**

The economic slowdown had a significant bearing on the functioning and profitability trading businesses in the medium term. But it has been estimated that in the long run there are vast opportunities for trading entities. Hence, the Company is expecting to improve its performance and profitability in years to come.

### **OPPORTUNITIES**

Business opportunities for trading companies are enormous as the new areas and segments are being explored. Your Company on its part is also well poised to seize new opportunities as they come. New opportunities like introduction of new fashionable items, expanding its product range may take the Company to new scales of success.

#### **WEAKNESS**

As our company is a Kolkata based Company it has little presence outside Kolkata. The Company does not have all India based network and establishments to reach out to large segment of people in the country in both semi-urban and rural areas. THREATS The major threat being faced by trading companies are change in taste & preference of customers, fall in demand, high inflation etc. The Company is also facing stiff competition from competitors due to their ability to procure materials at a lower cost which enables them to provide materials at much cheaper rate.

#### **RISKS & CONCERNS**

Your Company's growth and profitability are dependent on the functioning of economy. The Company is exposed to several market risks like inflation, rise in operating cost etc. The volatility of the market in which your Company operates is also a major cause of concern to the Company.

## **INTERNAL CONTROL SYSTEM AND ADEQUACY**

Internal control systems and procedures in the Company are commensurate with the size and the nature of Company's business and are regularly reviewed and updated by incorporating changes in regulatory provisions in order to safeguard the assets and to ensure reliability of financial reporting.

HUMAN RESOURCES The Company continues to give priority to its human assets. The Company provides a fair and equitable work environment to all its employees. The Company is continuously working to create and nurture an atmosphere which is highly motivated and result oriented

(Formerly Known as Tejmangal Commercial Company Limited) CIN-L51909WB1981PLC033680

> 40, METCALFE STREET, ROOM NO. 339, KOLKATA - 700 013 Phone No. (033) 64585001 Website: www.radhagobindcommercial.com Email: radhagobindcommercialltd@gmail.com

## **FINANCIAL PERFORMANCE**

The financial performance of the Company for the year under review is discussed in detail in the Directors Report. For and on behalf of board of directors

Date: 30.07.2020

BY ORDER OF THE BOARD

Niloymbar.

Nilanjan Basu (Whole Time Director) DIN: 03506867

## **INDEPENDENT AUDITOR'S REPORT**

#### **To The Members** M/S. RADHAGOBIND COMMERCIAL LIMITED (FORMERLY TEJMANGAL COMMERCIAL CO. LIMITED)

#### **Report on Financial Statements**

#### Opinion

We have audited the accompanying standalone financial statement of RADHAGOBIND COMMERCIAL LIMITED (FORMERLY TEJMANGAL COMMERCIAL CO. LIMITED), which comprises the Balance sheet as at 31st March, 2020 ,the Statement of Profit and Loss (Including other Comprehensive Income),the Statement of Changes in Equity and the Statement of Cash Flow for the year then ended and a summary of Significant accounting policies and other explanatory information.

In our opinion and to the best of our information and according to the explanations given to us, the aforesaid standalone financial statements give the information required by the Companies Act, 2013 (the 'Act') in the manner so required and give a true and fair view in conformity with the accounting principles generally accepted in India, of the state of affairs of the Company as at 31 March 2020, and profit and other comprehensive income, changes in equity and its cash flows for the year ended on that date.

#### **Basis for Opinion**

We have conducted our audit in accordance with the Standards on Auditing specified under section 143(10) of the Companies Act, 2013. Our responsibilities under those standards are further described in the Auditor's Responsibilities for the Audit of Financial Statements section of our report. We are independent of the Company in accordance with the Code of Ethics issued by Institute of Chartered Accountants of India together with ethical requirements that are relevant to our audit of financial statement under the provisions of Companies Act, 2013 and rules these under and we have fulfilled our other ethical responsibilities in accordance with these requirements and code of ethics. We believe that the audit evidence we have obtained is sufficient and appropriate to provide a basis for our opinion.

#### **Key Audit Matters**

Key audit matters are those matters that, in our professional judgment, were of most significance in our audit of the standalone financial statements of the current period. These matters were addressed in the context of our audit of the standalone financial statements as a whole, and in forming our opinion thereon, and we do not provide a separate opinion on these matters.

## 1) Classification and measurement of financial assets -

Business model assessment

Ind AS 109, Financial Instruments, contains three principal measurement categories for financial assets i.e.:

- · Amortised cost:
- · Fair Value through Other Comprehensive Income ('FVOCI'); and
- . Fair Value through Profit and Loss ('FVTPL').

A financial asset is classified into a measurement category at inception and is reclassified only in rare circumstances. The assessment as to how an asset should be classified is made on the basis of both the Group's business model for managing the financial asset and the contractual cash flow characteristics of the financial asset.

The term 'business model' refers to the way in which the Group manages its financial assets in order to generate cash flows. That is, the Group's business model determines whether cash flows will result from collecting contractual cash flows, selling the financial assets or both.

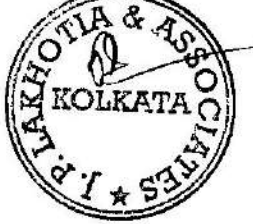

Amortised cost classification and measurement category is met if the financial asset is held within a business model whose objective is to hold financial assets in order to collect contractual cash flows.

FVOCI classification and measurement category is met if the financial asset is held in a business model in which assets are managed both in order to collect contractual cash flows and for sale. Such financial assets are subsequently measured at fair value, with changes in fair value recognized in other comprehensive income.

FVTPL classification and measurement category is met if the financial asset does not meet the criteria for classification and measurement at amortised cost or at FVOCI. Such financial assets are subsequently measured at fair value, with changes in fair value recognized in profit or loss.

### Key audit procedures included:

### Design / controls

• Assessing the design, implementation and operating effectiveness of key internal controls over management's intent of purchasing a financial asset and the approval mechanism for such stated intent and classification of such financial assets on the basis of management's intent (business model).

• For financial assets classified at amortised cost, we tested controls over the classification of such assets and subsequent measurement of assets at amortised cost. Further, we tested key internal controls over monitoring of such financial assets to check whether there have been any subsequent sales of financial assets classified at amortised cost.

• For financial assets classified at FVOCI, we tested controls over the classification of such assets and subsequent measurement of assets at fair value.

### 2) Recognition and measurement of impairment of loans and advances involve significant management judgement

With the applicability of Ind AS 109 credit loss assessment is now based on expected credit loss ('ECL') model. The Group's impairment allowance is derived from estimates including the historical default and loss ratios. Management exercises judgement in determining the quantum of loss based on a range of factors.

## The most significant areas are:

- Segmentation of loan book
- Loan staging criteria
- Calculation of probability of default / Loss given default
- Consideration of probability weighted scenarios and forward looking macro-economic factors.

### Key audit procedures included:

### Design / controls

• Assessing the design and implementation of key internal financial controls over loan impairment process used to calculate the impairment charge.

. We used our modelling specialist to test the model methodology and reasonableness of assumptions used.

• Testing of management review controls over measurement of impairment allowances and disclosures in the consolidated financial statements.

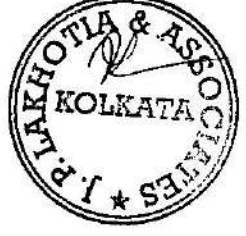

#### **Substantive tests**

• We focused on appropriate application of accounting principles, validating completeness and accuracy of the data and reasonableness of assumptions used in the model.

• Appropriateness of management's judgments was also independently reconsidered in respect of calculation methodologies, segmentation, economic factors, the period of historical loss rates used, loss emergence periods and the valuation of recovery assets and collateral.

### Responsibility of Management and Those Charged with Governance for the Financial Statements

The Company's Board of Directors is responsible for the matters stated in Section 134(5) of the Companies Act, 2013 ("the Act") with respect to the preparation and presentation of these financial statements that give a true and fair view of the state of affairs, profit and other comprehensive income, changes in equity and cash flows of the Company in accordance with the accounting principles generally accepted in India, including the Indian Accounting Standards ('Ind AS') specified under section 133 of the Act. This responsibility also includes maintenance of adequate accounting records in accordance with the provisions of the Act for safeguarding of the assets of the Company and for preventing and detecting frauds and other irregularities; selection and application of appropriate accounting policies; making judgments and estimates that are reasonable and prudent; and design, implementation and maintenance of adequate internal financial controls that were operating effectively for ensuring the accuracy and completeness of the accounting records, relevant to the preparation and presentation of the standalone financial statements that give a true and fair view and are free from material misstatement, whether due to fraud or error.

In preparing the standalone financial statements, management and the Board of Directors are responsible for assessing the Company's ability to continue as a going concern, disclosing, as applicable, matters related to going concern and using the going concern basis of accounting unless management either intends to liquidate the Company or to cease operations, or has no realistic alternative but to do so.

The Board of Directors is also responsible for overseeing the Company's financial reporting process.

### Auditor's Responsibility for the Audit of Financial Statement

Our objectives are to obtain reasonable assurance about whether the standalone financial statements as a whole are free from material misstatement, whether due to fraud or error, and to issue an auditor's report that includes our opinion. Reasonable assurance is a high level of assurance, but is not a guarantee that an audit conducted in accordance with SAs will always detect a material misstatement when it exists. Misstatements can arise from fraud or error and are considered material if, individually or in the aggregate, they could reasonably be expected to influence the economic decisions of users taken on the basis of these standalone financial statements.

As part of an audit in accordance with SAs, we exercise professional judgment and maintain professional skepticism throughout the audit. We also:

· identify and assess the risks of material misstatement of the standalone financial statements, whether due to fraud or error, design and perform audit procedures responsive to those risks, and obtain audit evidence that is sufficient and appropriate to provide a basis for our opinion. The risk of not detecting a material misstatement resulting from fraud is higher than for one resulting from error, as fraud may involve collusion, forgery, intentional omissions, misrepresentations, or the override of internal control.

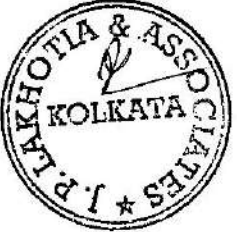

· obtain an understanding of internal control relevant to the audit in order to design audit procedures that are appropriate in the circumstances. Under section 143 (3) (i) of the Act, we are also responsible for expressing our opinion on whether the Company has adequate internal financial controls with reference to the standalone financial statements in place and the operating effectiveness of such controls.

• evaluate the appropriateness of accounting policies used and the reasonableness of accounting estimates and related disclosures made by management.

• conclude on the appropriateness of management's use of the going concern basis of accounting and, based on the audit evidence obtained, whether a material uncertainty exists related to events or conditions that may cast significant doubt on the Company's ability to continue as a going concern. If we conclude that a material uncertainty exists, we are required to draw attention in our auditor's report to the related disclosures in the standalone financial statements or, if such disclosures are inadequate, to modify our opinion. Our conclusions are based on the audit evidence obtained up to the date of our auditor's report. However, future events or conditions may cause the Company to cease to continue as a going concern.

· evaluate the overall presentation, structure and content of the standalone financial statements, including the disclosures, and whether the standalone financial statements represent the underlying transactions and events in a manner that achieves fair presentation.

We communicate with those charged with governance regarding, among other matters, the planned scope and timing of the audit and significant audit findings, including any significant deficiencies in internal control that we identify during our audit. We also provide those charged with governance with a statement that we have complied with relevant ethical requirements regarding independence, and to communicate with them all relationships and other matters that may reasonably be thought to bear on our independence, and where applicable, related safeguards.

From the matters communicated with those charged with governance, we determine those matters that were of most significance in the audit of the standalone financial statements of the current period and are therefore the key audit matters. We describe these matters in our auditor's report unless law or regulation precludes public disclosure about the matter or when, in extremely rare circumstances, we determine that a matter should not be communicated in our report because the adverse consequences of doing so would reasonably be expected to outweigh the public interest benefits of such communication.

### Report on Other Legal and Regulatory Requirements

1. As required by the Companies (Auditor's Report) Order, 2016 ("the Order") issued by the Central Government of India in terms of sub-section (11) of section 143 of the Act, we give in Annexure "A" a statement on matters specified in pharagarph 3 and 4 of order to the extent applicable.

2. As required by Section 143 (3) of the Act, we report that:

(a) We have sought and obtained all the information and explanations which to the best of our knowledge and belief were necessary for the purposes of our audit.

(b) In our opinion proper books of account as required by law have been kept by the Company so far as it appears from our examination of those books;

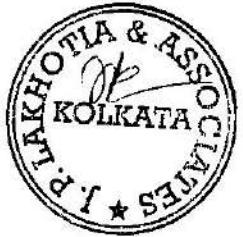

155A, Mukta Ram Babu Street Kolkata -700007

(c) The Balance Sheet and the Statement of Profit and Loss dealt with by this Report are in agreement with the books of account;

(d) In our opinion, the aforesaid financial statements comply with the Indian Accounting Standards specified under Section 133 of the Act, read with Rule 7 of the Companies (Accounts) Rules, 2014;

(e) On the basis of the written representations received from the directors as on 31 March 2020 and taken on record by the Board of Directors, none of the directors is disqualified as on 31 March 2020 from being appointed as a director in terms of Section 164 (2) of the Act;

(g) With respect to report on the adequacy of the Internal Financial Control over financial reporting of the Company and the operating effectiveness of such controls, refer to our report in "Annexure B".

(h) with respect to the other matters to be included in the Auditor's Report in accordance with Rule 11 of the Companies (Audit and Auditors) Rules, 2014, in our opinion and to the best of our information and according to the explanations given to us: i. The Company does not have any pending litigations on its financial position in its financial statements.

ii. The Company does not have any material foreseeable losses.

iii. The Company does not require to transfer any amount to the Investor Education and Protection Fund.

For, J.P.Lakhotia & Associate **Chartered Accountants** 

 $\mathcal{J}$ *n*  $\mathsf{m}$ 

Jagdish Prasad Lakhotia Proprietor Firm Registration No. 312061E Membership No. 050529

Place: Kolkata  $\text{Theta:} 30.07.2020$ 

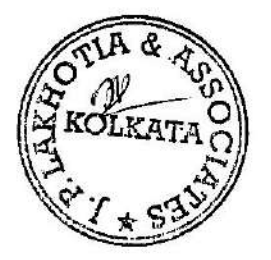

Kolkata - 700007

## J.P. Lakhotia & Associates **CHARTERED ACCOUNTANTS**

#### Annexure A to the Independent Auditors' Report

(Referred to in paragraph 2 under 'Report on Other Legal and Regulatory Requirements' section of our report to the members of Radhagobind Commercial Limited of even date)

1 In respect of the Company's fixed assets:

a) The Company has maintained proper records showing full particulars, including quantitative details and situation of fixed assets.

b) The Company has a program of verification to cover all the items of fixed assets in a phased manner which, in our opinion , is reasonable having regard to the size of the Company and the nature of its assets. Pursuant to the program, certain fixed assets were physically verified by the Management during the year . According to the information and explanations given to us, no material discrepancies were noticed on such verification.

c) According to the information and explanations given to us, the records examined by us and based on the examination of the conveyance deeds provided by us, we report that the company does not have any immovable property so the question of title deed does not arise.

2 The Company does not have any inventory so the Clause is not applicable.

3 The Company has not granted Loans and Advances to Parties covered in the register maintained under Section 189 of the Companies Act, 2013.

4 In our opinion and according to the information and explanations given to us, the Company has complied with the provisions of Section 185 and 186 of the Act, with respect to Loans and Investment made.

5. The Company has not accepted any deposits from the public.

6. The Central Government has not prescribed the maintenance of Cost records under Section 148(1) of the Act, for any of the Business rendered by the Company.

7. a) According to the information and explanations given to us and on the basis of our examination of the records of the Company, amounts deducted/accrued in the books of account in respect of undisputed statutory dues including provident fund, Income Tax, Sales Tax, Value added Tax, Duty of Customs, Service Tax, cess and other material dues have been regularly deposited during the year by the Company with appropriate authorities. As explained to us, the Company did not have any dues on account of employees state Insurance and duty of excise.

b) According to the information and explanation given to us, no undisputed amounts payable in respect of provident fund, Income Tax, sales Tax, Value added Tax, Duty of Customs, Service Tax, Cess and other material statutory dues were in arrears as at  $31<sup>8T</sup>$  March 2020 for a period of more than six Months from the date they became payable.

8. The Company does not have any loans or borrowings from any financial Institution, banks, government or debenture holders during the year. Accordingly paragraph 3(viii) of the order is not applicable.

9. The Company did not raise any money by way of initial public offer or further public offer (including debt Instruments) and term loans during the year. Accordingly paragraph  $3(ix)$  of the order is not applicable.

10. According to the information and explanation given to us, no material fraud by the Company or on the company by its officers or employees has been noticed or reported dur urse of our audit.

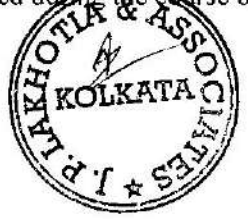

#### Phone: 22412213 22412526 J.P. Lakhotia & Associates 155A, Mukta Ram Babu Street **Kolkata -700007 CHARTERED ACCOUNTANTS**

11. According to the information and explanations given to us and based on our examination of the records of the Company, the company has paid/provided for managerial remuneration in accordance with the requisite approvals mandated by the provisions of Section 197 read with Schedule V to the Act.

12. In our opinion and according to the information and explanations given to us, the Company is not a nidhi company. Accordingly, paragraph  $3(xii)$  of the Order is not applicable.

13. According to the information and explanations given to us and based on our examination of the records of the Company, the Company has not entered into any transactions with the related parties in compliance with Sections 177 and 188 of the Act so the clause is not applicable for the Company.

14. According to the information and explanations given to us and based on our examination of the records of the Company, the Company has not made any preferential allotment or private placement of shares or fully or partly convertible debentures during the year.

15. According to the information and explanations given to us and based on our examination of the records of the Company, the Company has not entered into non cash transactions with Directors or persons connected with him. Accordingly, paragraph 3(xv) of the Order is not applicable.

16. The Company is not required to be registered under Section 45-IA of the Reserve Bank of India Act, 1934.

Place: Kolkata Date:  $30.07.2020$ 

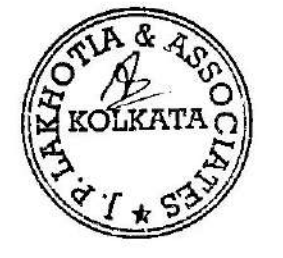

For, J.P.Lakhotia & Associate **Chartered Accountants** 

 $70$  av

Jagdish Prasad Lakhotia Proprietor Firm Registration No. 312061E Membership No. 050529

## **Annexure-B to the Auditor's Report**

(Referred to in paragraph 1(f) under 'Report on Other Legal and Regulatory Requirements' section of our report to the members of Radhagobind Commercial Limited of even date)

Report on the Internal Financial Controls Over Financial Reporting under Clause (i) of the sub section 3 of Section 143 of the Companies Act ,2013('the Act')

We have audited the internal financial controls over the financial reporting of Radhagobind Commercial Limited ("the Company") as on 31<sup>st</sup> March, 2020 in conjunction with our audit of the financial statements of the Company for the year ended on that date.

#### Management's Responsibility for Internal Financial Controls

The Board of Directors of the Company is responsible for establishing and maintaining internal financial controls based on the internal control over financial reporting criteria established by the Company considering the essential components of internal control stated in Guidance Note on Audit of Internal Financial Controls over Financial Reporting issued by the Institute of Chartered Accountants of India ('ICAI'). These responsibilities include the design , implementation and maintenance of adequate internal financial controls that were operating effectively for ensuring the orderly and efficient conduct of its business , including adherence to company's policies, the safeguarding of its assets, the prevention and detection of frauds and errors, the accuracy and completeness of the accounting records, and the timely preparation of reliable financial information ,as required under Companies Act, 2013.

#### **Auditor's Responsibility**

Our responsibility is to express an opinion on the Company's internal financial reporting based on our audit. We conducted our audit in accordance with the Guidance Note on Audit of Internal Financial Controls over Financial Reporting (the "Guidance Note") and the Standards on Auditing , issued by ICAI and deemed to be prescribed under section 143(10) of the Companies Act,2013,to the extent applicable to an audit of Internal Financial Controls and both, issued by the Institute of Chartered Accountants of India. Those standards and Guidance Note require that we comply with the ethical requirement s and plan and platform the audit to obtain reasonable assurance about whether adequate internal financial controls over financial reporting was established and maintained and if such controls over financial reporting was established and , maintained and if such controls operated effectively in all material aspects.

Our audit involves performing procedures to obtain audit evidence about the adequacy of the internal financial controls system over financial reporting and their operating effectiveness. Our audit of internal financial controls system over financial reporting and their operating effectiveness .Our audit of internal financial controls over financial reporting, assessing the risk that a material weakness exists, and testing and evaluating the design and operating effectiveness of internal control based on the assessed risk. The procedures selected depend on the auditor's judgment, including the assessment of the risks of material misstatement of the financial statements, whether due to fraud or error.

We believe that the audit evidence we have obtained is sufficient and appropriate to provide a basis for our audit opinion on the Company's internal financial controls system over financial reporting.

#### Meaning of Internal Financial Controls over Financial Reporting

A company's internal financial control over financial reporting is a process designed to provide reasonable assurance regarding the reliability of financial reporting and the preparation of financial statements for external purposes in accordance with generally accepted accounting principles. A company's internal financial control over financial reporting includes those policies and procedures that (1) pertain to the maintenance of cost records that, in reasonable detail accurately and fairly reflect the transactions and dispositions of the assets of the company; (2) provide reasonable assurance and transactions are recorded as necessary to permit preparation of financial statements in accordance with generally accepted accounting principles, and the receipt and expenditures of the company are being material methods accordance with authorizations of management and directors of the company; and (3) provide reasonable assurance (regarding prevention or timely detection of unauthorized acquisition ,use, or disposition of the company's assets what could have a phaterial e statements

#### Inherent Limitation of Internal Financial Controls Over Financial Reporting

Because of the inherent limitations of internal financial controls over financial reporting including the possibility of collusion or improper management override of controls, material misstatements due to error or fraud may occur and not to be detected. Also, projections of any evaluation of the internal financial controls over financial reporting may become inadequate because of changes in conditions, or that the degree of compliance with the policies or procedures may deteriorate.

#### Opinion

In our opinion , the Company has, in all material respects, an adequate internal financial control system over financial reporting and such internal financial controls system over financial reporting were operating effectively as on 31st March, 2020, based on the internal control over financial reporting criteria established by the Company considering the essential components of internal control stated in the Guidance Note on Audit of Internal Financial Controls Over Financial Reporting issued by the Institute of Chartered Accountants of India

> For, J.P.Lakhotia & Associate **Chartered Accountants**

 $\P$ *(luni* 

Jagdish Prasad Lakhotia Proprietor Firm Registration No. 312061E Membership No. 050529

Place: Kolkata Date:  $30.07.2026$ 

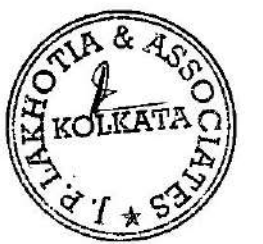

## **RADHAGOBIND COMMERCIAL LIMITED** CIN NO- L51909WB1981PLC033680

40, METCALFE STREET, 3RD FLOOR, ROOM NO.339, KOLKATA-700013

BALANCE SHEET AS AT 31ST MARCH, 2020

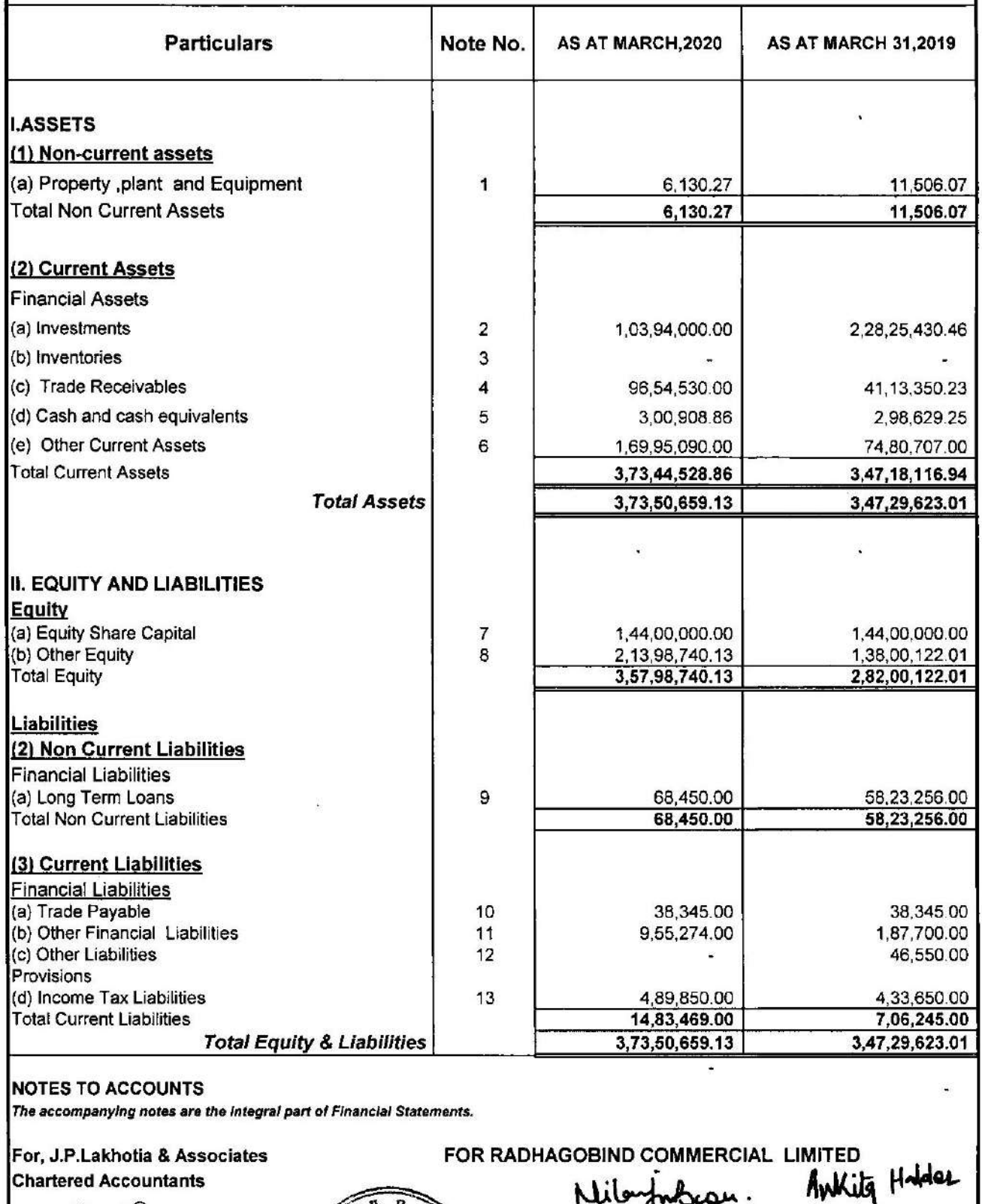

 $J$ ll  $b$   $m$ 

Jagdish Prasad Lakhotia Proprietor Membership No. 050529 Firm Registration No. 312061E Place: KOLKATA Dated: 30 07 2020 UAIN: 20050529 A A A A A T 4953

KOL.

Niloymbran.<br>Nilanjan Basu

**Whole Time Director** DIN 03506867

Puja Shaw **Company Secretary** 

DIN 08161695  $i<sub>2</sub>$ 

**Ankita Halder** 

Javag

Saswata Sundar Laga DIN 08531909

## RADHAGOBIND COMMERCIAL LIMITED CIN NO- L51909WB1981PLC033680

40, METCALFE STREET, 3RD FLOOR, ROOM NO.339, KOLKATA-700013 STATEMENT OF PROFIT & LOSS FOR THE YEAR ENDED ON 31ST MARCH, 2020

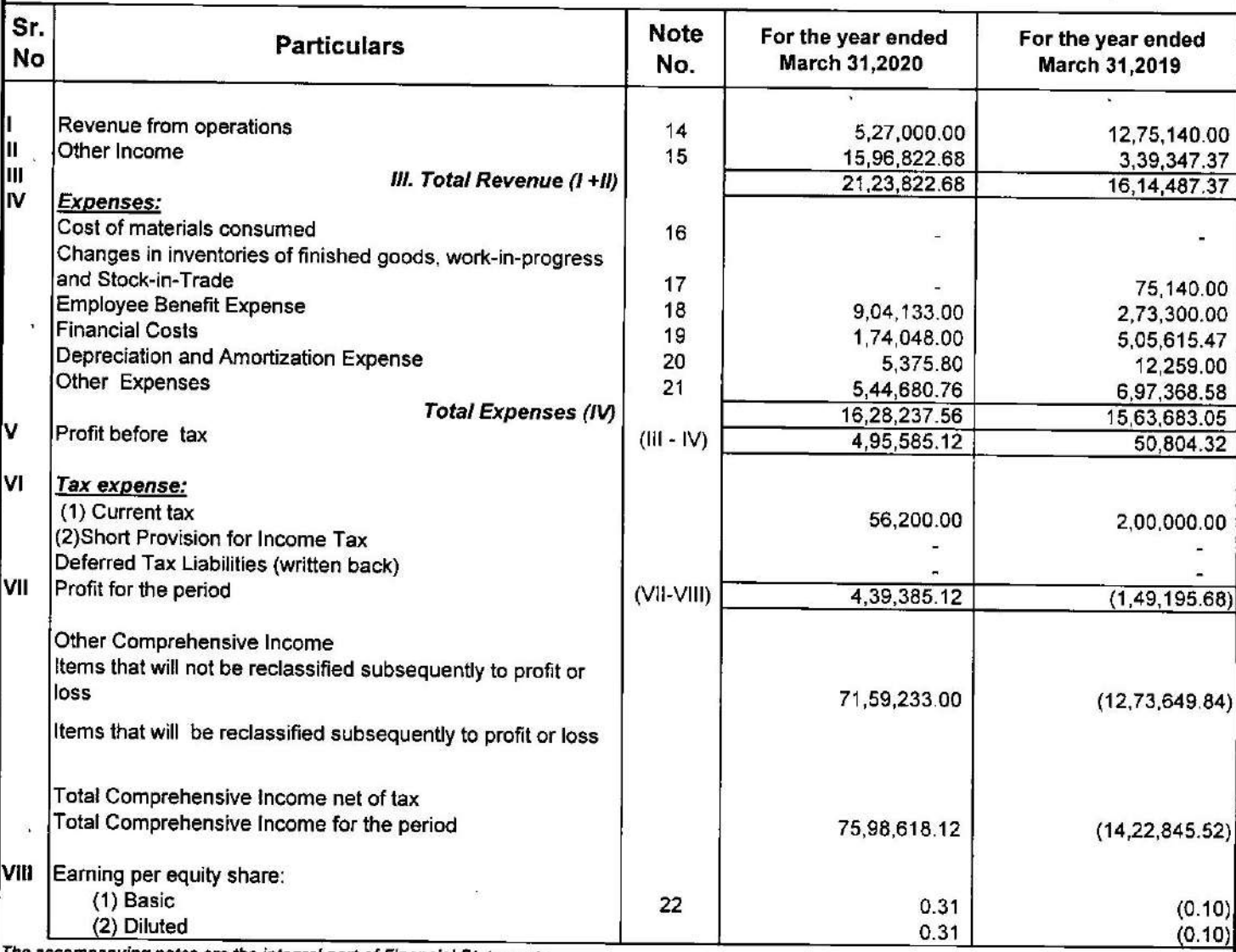

ompanying notes are the integral part of Financial Statements.

For, J.P.Lakhotia & Associates

**Chartered Accountants** 

Jenual

Jagdish Prasad Lakhotia Proprietor Membership No. 050529 Firm Registration No. 312061E Place: KOLKATA Dated:  $30.07.2020$ ULIN: 20050529AAAAAT4953

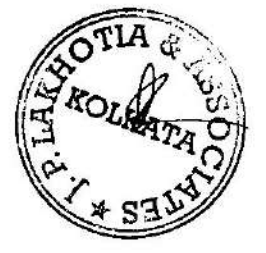

FOR RADHAGOBIND COMMERCIAL LTD

Nilanjan Basu **Whole Time Director** DIN 03506867

Ankita Halder **DIN 08161695** 

Anility Holder

Puja Shaw **Company Secretary** 

Saswata Sundar Laga DIN 08531909

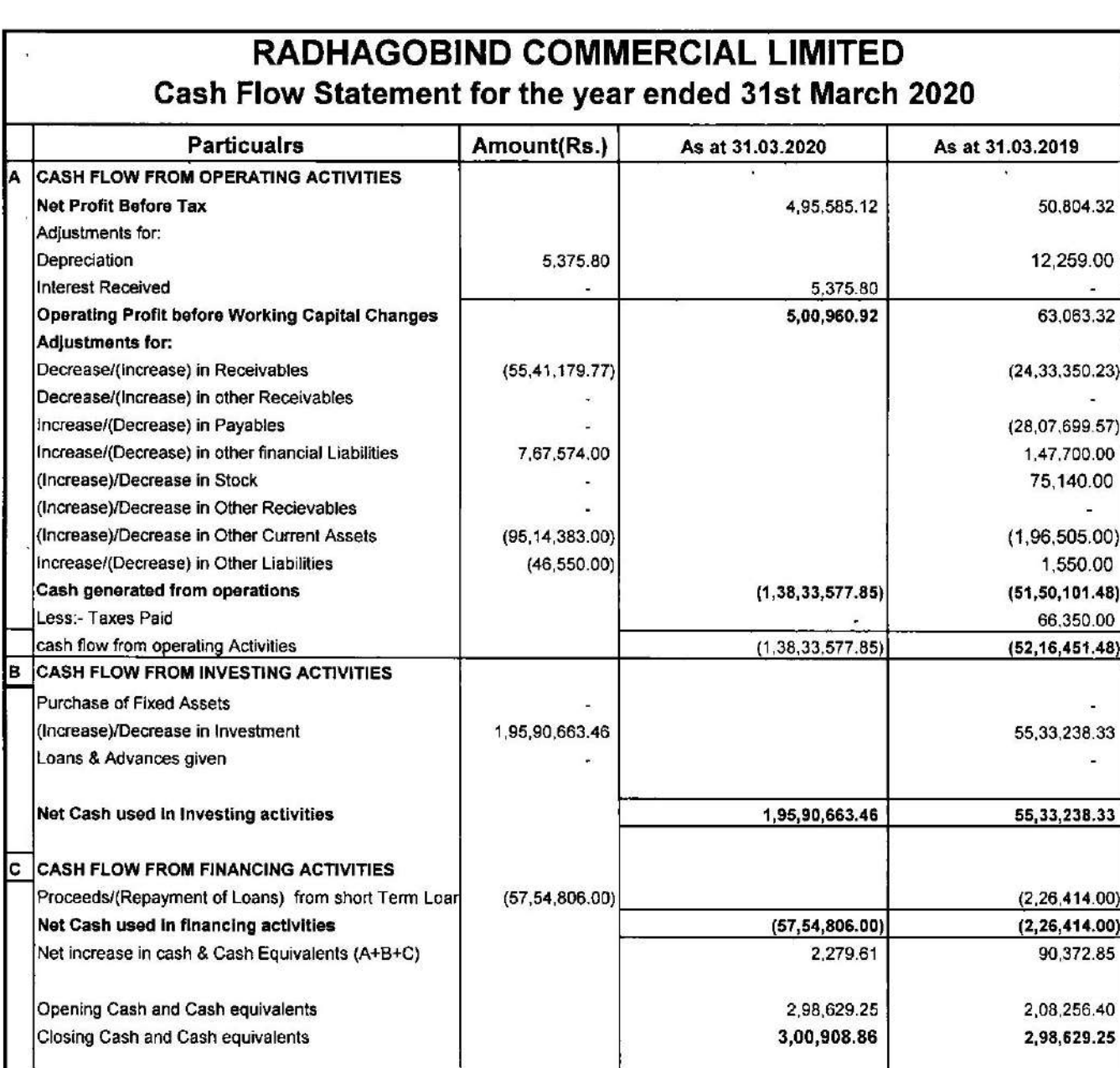

For, J.P.Lakhotia & Associates **Chartered Accountants** 

Statement of Cash & Cash Equivalents

 $\pi$ 

Cash in Hand

Cash at Bank

Total

Jagdish Prasad Lakhotia Proprietor Membership No. 050529 Firm Registration No. 312061E Place:- Kolkata Dated: 200.30.07.2020

![](_page_39_Picture_4.jpeg)

FOR RADHAGOBIND COMMERCIAL LIMITED

Nibot CAM.

2,11,032.00

3,00,908.86

89,876.86

Nilanjan Basu **Whole Time Director** ىم DIN 03506867,

31.03.2020

4

60 Saswata Sundar Laga DIN 08531909

**Ankita Halder** 

**DIN 08161695** 

31.03.2019

2,36,749.00

61,880.25

2,98,629.25

Authity Habled

and side

Puja Shaw **Company Secretary** 

UDIN: 20050529 AMAATY953

![](_page_40_Picture_21.jpeg)

 $\ddot{\phantom{0}}$ ý

'n

 $\frac{1}{2}$ 

 $\overline{\phantom{a}}$ 

![](_page_40_Picture_22.jpeg)

![](_page_40_Picture_2.jpeg)

## 40, METCALFE STREET, 3RD FLOOR, ROOM NO.339, KOLKATA-700013 Notes Forming part of Financial Statements

#### Note :2 Investment **Current Investment**

![](_page_41_Picture_20.jpeg)

#### Note: 3 Inventories

![](_page_41_Picture_21.jpeg)

![](_page_41_Picture_6.jpeg)

## 40, METCALFE STREET, 3RD FLOOR, ROOM NO.339, KOLKATA-700013 **Notes Forming part of Financial Statements**

### Note : 4 Trade Receivables

![](_page_42_Picture_21.jpeg)

#### Note: 5 Cash & Cash Equivalent

![](_page_42_Picture_22.jpeg)

#### **Note :6 Other Current Assets**

![](_page_42_Picture_23.jpeg)

![](_page_42_Picture_8.jpeg)

## RADHAGOBIND COMMERCIAL LIMITED 40, METCALFE STREET, 3RD FLOOR, ROOM NO.339, KOLKATA-700013

**Notes Forming part of Financial Statements** 

![](_page_43_Picture_31.jpeg)

#### (a) Details of shares held by shareholders holding more than 5% of the agregate shares in the Company

![](_page_43_Picture_32.jpeg)

#### (b) Reconcillation of the Number of Shares and Amount Outstanding as at the Beginning and at the End of the Year

![](_page_43_Picture_33.jpeg)

#### (c) Terms/Rights Attached to Equity Shares

The Company has only one class of equity shares having a par value of Rs. 10 per share. Each holder of equity shares is entitled to one vote per share and ranks pari passu.

#### Note: 8 Other Fauity

![](_page_43_Picture_34.jpeg)

![](_page_43_Picture_11.jpeg)

## RADHAGOBIND COMMERCIAL LIMITED 40, METCALFE STREET, 3RD FLOOR, ROOM NO.339, KOLKATA-700013

Notes Forming part of Financial Statements

![](_page_44_Picture_10.jpeg)

![](_page_44_Picture_3.jpeg)

**Notes forming part of Financial Statements** 

![](_page_45_Picture_8.jpeg)

**Notes forming part of Financial Statements** 

![](_page_46_Picture_26.jpeg)

23. Contingent Liabilities:- Nil (P.Y.-NIL)

24. Earning in Foreign Exchange:- Nil (P.Y.-NIL)

25. Expenditure in Foreign Exchange:- Nil (P.Y. -NIL)

26. No provision has has been made on account of leave salary as there are no leave to the credit of employees at the end of that Year.  $\sqrt{2\pi r}$ 

![](_page_46_Picture_27.jpeg)

![](_page_46_Picture_28.jpeg)

## **NOTE: 29**

NOTES ANNEXED TO AND FORMING PART OF BALANCE SHEET AS AT 31ST MARCH, 2020 AND PROFIT & LOSS STATEMENT FOR THE YEAR ENDED ON THAT DATE

## A. SIGNIFICANT ACCOUNTING POLICIES

## 1. Basis of Preparation and Presentation of Financial Statements

The financials are prepared on accrual basis under historic cost basis except for the following assets which have been measured at Fair Value amount.

a. Investments

#### 2. Use of Estimates:

The preparation of Financial Statements in conformity with Indian GAAP requires the management to make estimates and assumptions considered in the reported amounts of assets and liabilities (including contingent Liabilities) and the reported income and expenses during the year. The management believes that the estimates used in the preparation of financial statements are prudent and reasonable. Future results could differ due to these estimates and the difference between the actual results and estimates are recognized in the years in which the results are known and materialized

### 3. Revenue Recognition

Revenue is recognized to the extent that it is probable that the economic benefits will flow to the company and the revenue can be reliably measured. In addition, the following criteria must also be met before revenue is recognized: Interest and other dues are accounted on accrual basis.

#### 4. Investments

Non Current Investment are valued at Market Value against at cost in accordance with IND AS. The difference between market value and cost is accounted as Other Comprehensive Income.

## 5. Property Plant & Equipments & Depreciation

Plant Property & Equipments are stated at Cost less accumulated Depreciation. Depreciation is systematically allocated over the useful life of Assets stated in part C of Schedule II of the Companies Act, 2013.

#### 6. Employment Benefits

Leave salary is accounted for on the basis of leave due to employees at the end of the year. No provisions for leave salary are made as there is no credit of leave to the employees.

#### **Termination Benefits**

Termination Benefits like gratuity etc are provided in the account in respect of employee when they became eligible for the same. No provisions for gratuity have been made in respect of employees for the year as they have not put in completed year of service as per provisions of Gratuity Act.

#### 7. Taxes on Income

- $a)$ Current tax is the amount payable on the taxable income for the year determined in accordance with the provisions of the Income Tax Act, 1961.
- Deferred tax is realized on timing differences; being the differences between the taxable incomes and accounting  $b)$ income that originate in one period and are capable of reversal in one or more subsequent periods. Deferred tax assets subject to the consideration of prudence are recognized and carried forward only to the extent that there is a reasonable certainty that sufficient future taxable income will be available against which such deferred tax assets can be realized.

#### 8. Earnings per Share

The Company reports basic and diluted earnings per share in accordance with Accounting Standards-20, Earnings per Share, issued by the Institute of Chartered Accountants of India. Basic earnings per equity share have been computed by dividing net profit after tax by the weighted average number of equity share pure ignding for the period.

![](_page_47_Picture_24.jpeg)

#### 9. Provisions and Contingencies

A Provision is recognized when the company has a present obligation as a result of Past events and it is probable that an outflow of resources will be required to settle the obligation in respect of which a reliable estimate can be made. Provisions (excluding retirement benefits) are not discounted to their present value and are determined based on the best estimate required to settle the obligation as at the Balance Sheet date. These are reviewed at each Balance Sheet date and adjusted to reflect the current best estimates. Contingent liabilities are disclosed separately.

### 10. Impairment

The company assesses at each reporting period date as to whether there is any indication that an asset (Tangible or Intangible) may be impaired. An asset is treated as impaired, when carrying cost of the asset exceeds its recoverable amount. Recoverable amount is higher of an asset's or cash generating unit's net selling price and its value in use. Value in use is the present value of the estimated future cash flows expected to arise from continuity use of an asset and from its disposal at the end of its useful life.

An impairment loss is charged to Profit and Loss account in the year in which an asset is impaired.

#### 11. Segment Reporting

The Company Operates Solely in one Geographic Segment and hence no separate information for Geographic segment wise disclosure is required.

#### 12. Cash and Cash Equivalents

Cash and Cash Equivalents comprise cash and cash on deposit with banks and financial Institutions. The Company considers all highly liquid investments with a remaining maturity at the date of purchase of three months or less and that are readily convertible to known amounts of cash to be cash equivalents.

#### 13. Cash Flow Statement

Cash flows are reported using the indirect method, whereby profit before tax is adjusted for the effects of transactions of a non-cash nature, any deferrals or accruals of past or future operating cash receipts or payments and item of income or expenses associated with investing or financing cash flows. The cash flows from operating, investing and financing activities of the Group are assigned.

14. Previous year figures has been re-arranged or re-cast wherever necessary, however the same are not strictly comparable with that of the current year as the previous year.

**Place: Kolkata** Date: 30 07 2020

![](_page_48_Picture_13.jpeg)

For, J.P.Lakhotia & Associates **Chartered Accountants** 

 $\mathcal{A}^{\text{lim}}$ 

Jagdish Prasad Lakhotia Proprietor Firm Registration No. 312061E Membership No. 050529